Министерство образования Республики Беларусь Учреждение образования «Витебский государственный технологический университет»

Отметка о зачете\_\_\_\_\_\_\_\_\_\_\_\_\_\_\_\_

Дата  $\frac{1}{2}$ 

# **САПР ТЕКСТИЛЬНЫХ МАТЕРИАЛОВ** Burreckung rockey

Рабочая тетрадь для лабораторных работ для студентов специализации 1-50 01 01 04 «Технология тканей» заочной формы обучения

ALANDER TO TANK TO TAIL ФИО студента SILOHI<br>MARANDONIANO X

Витебск 2015

УДК 677.024

САПР текстильных материалов: рабочая тетрадь для лабораторных работ для студентов специализации 1-50 01 01 04 «Технология тканей» заочной формы обучения

Витебск: Министерство образования Республики Беларусь, УО «ВГТУ», 2015.

Составитель: к.т.н., доц. Невских В.В.

В рабочей тетради представлена тематика и содержание лабораторных работ и практических заданий по курсу «САПР текстильных материалов», приведены формулы для расчета теоретического проектирования параметров строения ткани, изучаемых при выполнении лабораторных работ, список рекомендуемой литературы. Составитель: к.т.н., дон. Невских В.В.<br>
Врабочей гетрали представлена гематика и содержание лабораторных ра-<br>
бот и практических заданий по курсу «САПР текстильных материалов», привел<br>
иниверсительно и рассмительно прост

Рабочая тетрадь предназначена для самостоятельной контролируемой работы под руководством преподавателя студентов специализации 1-50 01 01 04 «Технология тканей» заочной формы обучения.

Одобрено кафедрой «ТТМ» УО «ВГТУ» « 17 » апреля 2015 г., протокол № 6.

Рецензент: доц. Самутина Н.Н. Редактор: доц. Бондарева Т.П.

Рекомендовано к опубликованию редакционно-издательским советом УО «ВГТУ» « $28$ » мая  $2015$  г., протокол №  $5$ .

Ответственный за выпуск: Тищенко О.А.

Учреждение образования «Витебский государственный технологический университет»

Подписано к печати 24.08.15. Формат 60х90 1/8. Уч.-изд. лист 2,3. Печать ризографическая. Тираж 42 экз. Заказ № 216.

Отпечатано на ризографе учреждения образования «Витебский государственный технологический университет».

Свидетельство о государственной регистрации издателя, изготовителя, распространителя печатных изданий № 1/172 от 12 февраля 2014 г. 210035, Витебск, Московский пр-кт, 72.

### **СОДЕРЖАНИЕ**

Лабораторная работа № 1. Программное, прикладное программное и 4 математическое обеспечение САПР. Построение переплетений главного класса и его производных на ЭВМ

Лабораторная работа № 2. Расчет количественных оценок перепле-11 тения ткани на ЭВМ. Определение закономерности изменения количественных оценок в зависимости от переплетения.

Лабораторная работа № 3. Проектирование ткани заданных свойств по ее структурным коэффициентам. Проектирование ткани по заданной величине поверхностной плотности 22  $\epsilon$  сения гкани на ЭВМ. Определение закономерности изменения количе-<br>ственных оценственный сортистении. Проектирование гкани заданных сюйсти 22<br>по се серуятурным коздраниентам. Проектирование гкани по заданной гол- 30<br>ш

Лабораторная работа № 4. Проектирование ткани по заданной тол-30 щине на ЭВМ

Литература 36

Программное, прикладное программное и математическое обеспечение САПР. Построение переплетений главного класса и его производных на ЭВМ

Задание: Задать и построить по программе «Прозари» переплетения согласно указанному варианту.

А. Прикладное программное обеспечение САПР. Привести примеры прикладных программ, применяемых при решении задач САПР текстильных материалов.

2. Ознакомиться с программой «Прозари» по построению переплетений на ЭВМ.

Меню программы включает:

3. Записать порядок и особенности процесса построения заданных видов переплетений, выполнить распечатку.

Вид переплетения Порядок построения по программе «Прозари»:

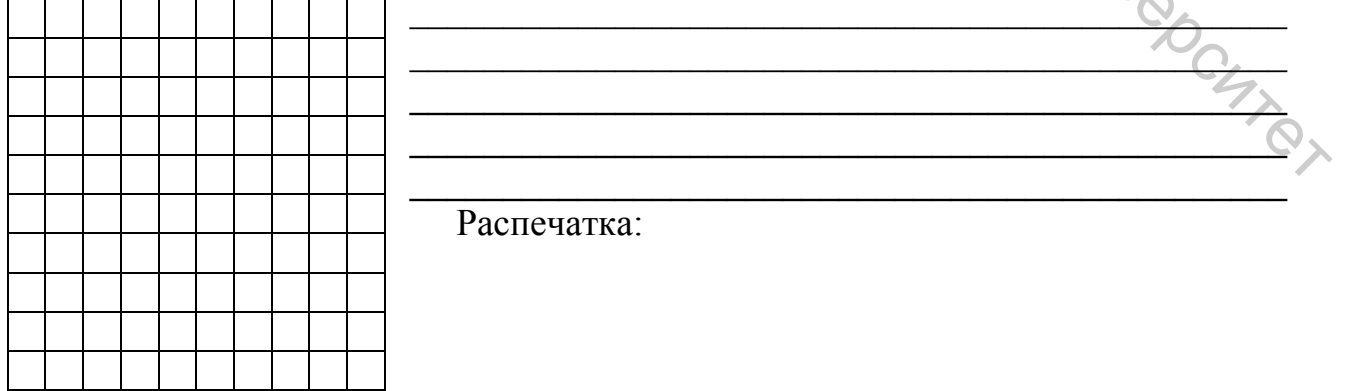

Порядок построения по программе «Прозари»: Вид переплетения

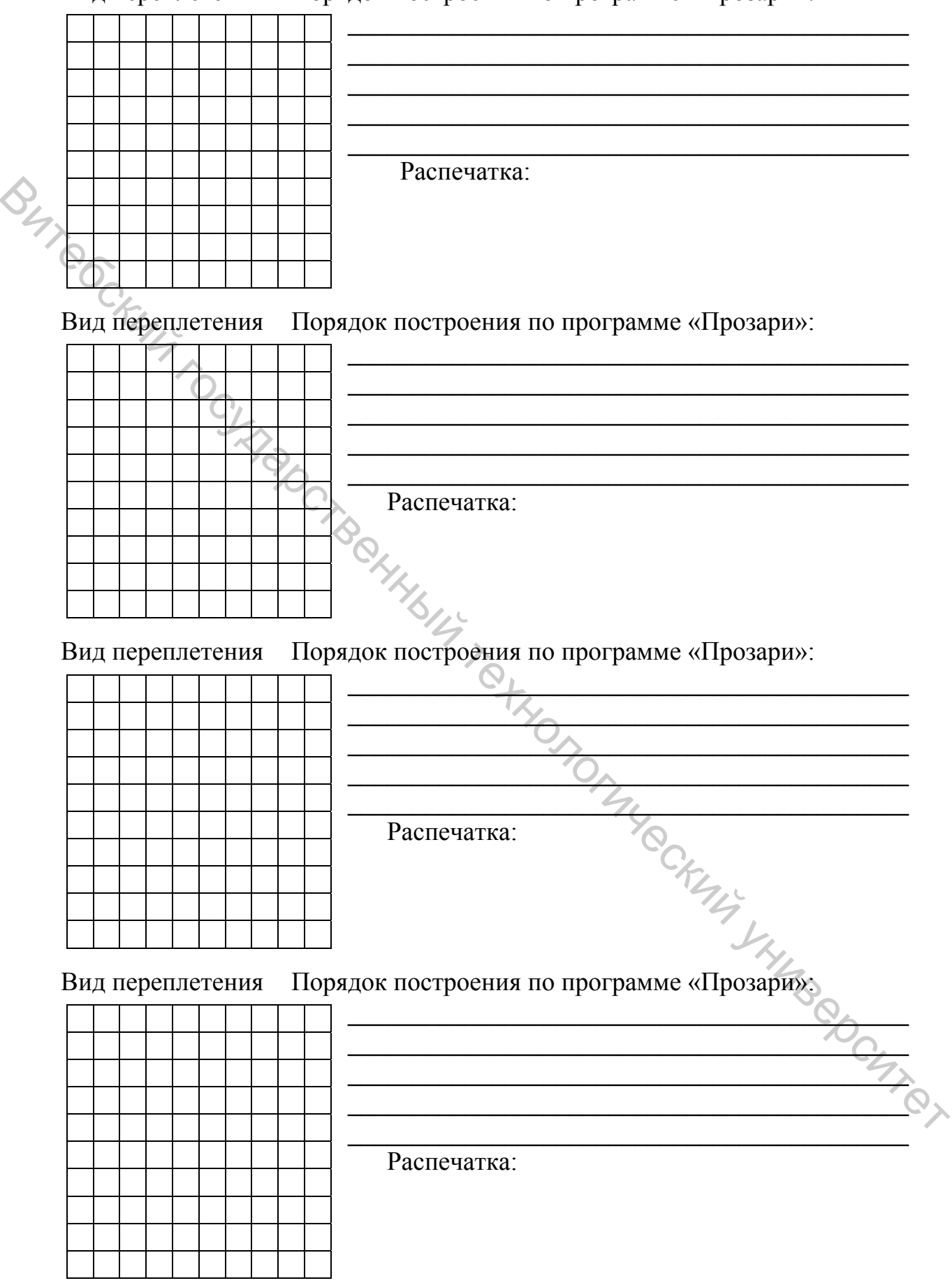

Порядок построения по программе «Прозари»: Вид переплетения

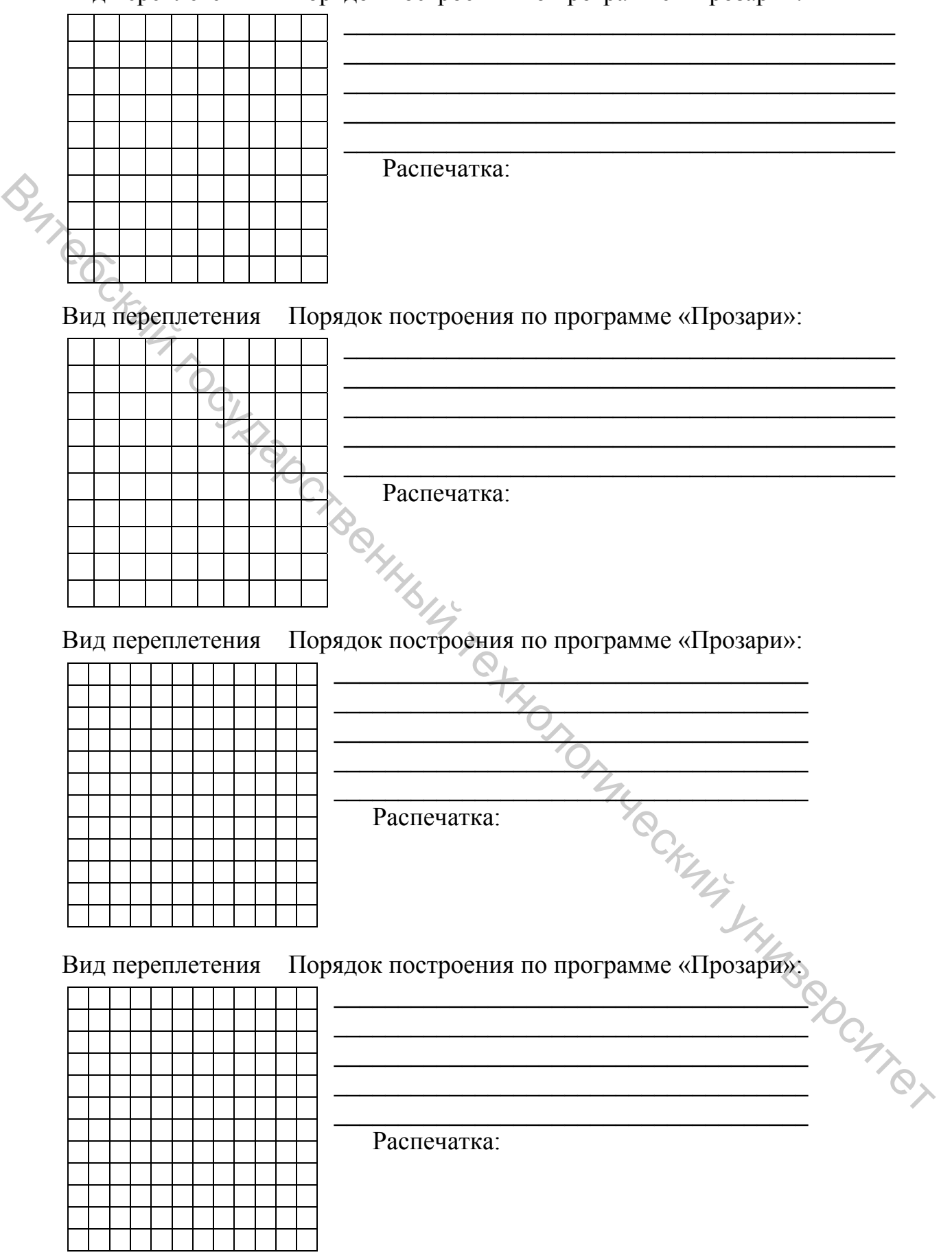

4. Ознакомиться с программой «DESINR» по построению переплетений на ЭВМ. При выполнении работы использовать литературу [1, 10].

Система кодовых описаний «DESINТ»:

-коды (директивы) простых действий

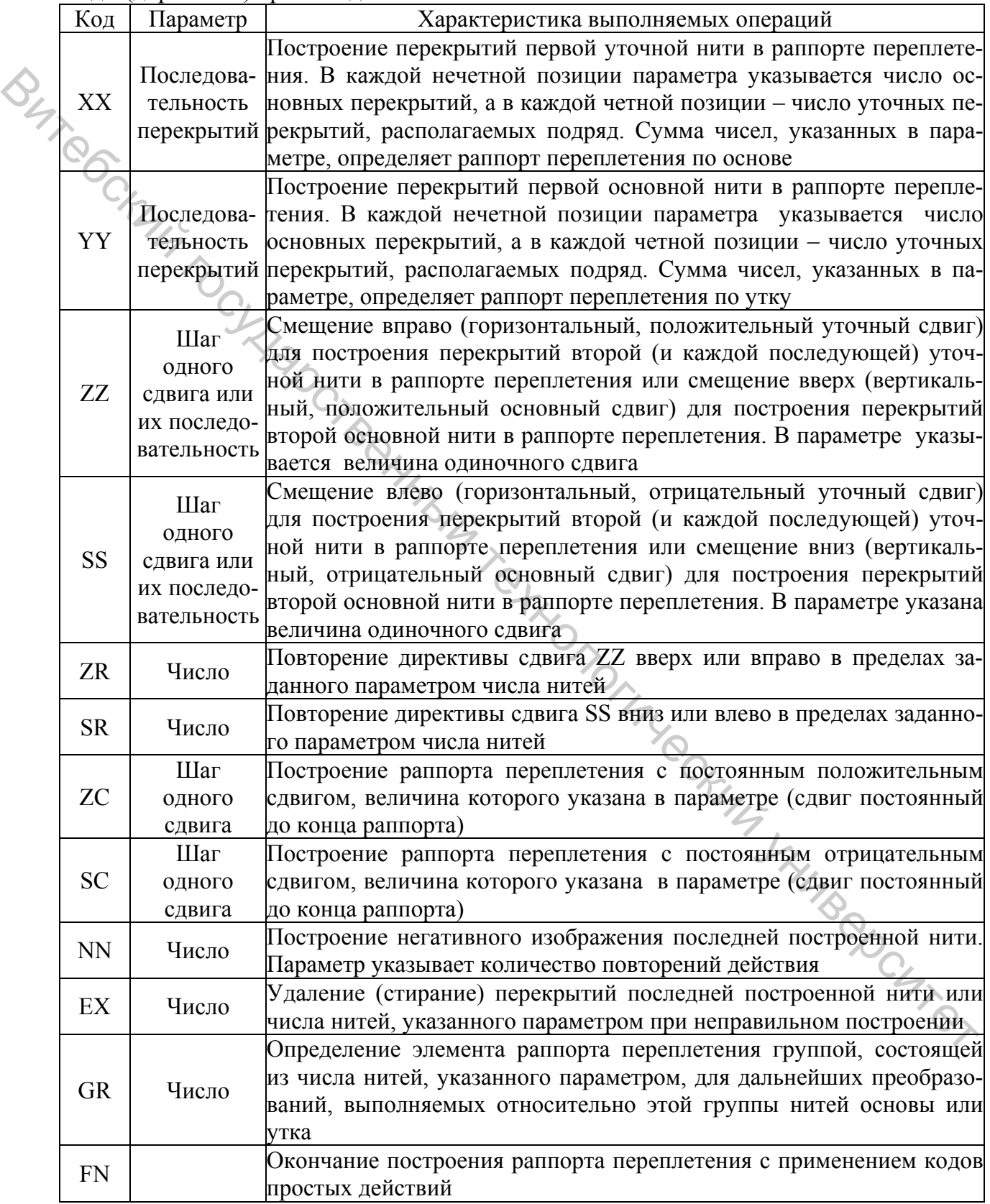

# - коды (директивы) сложных действий

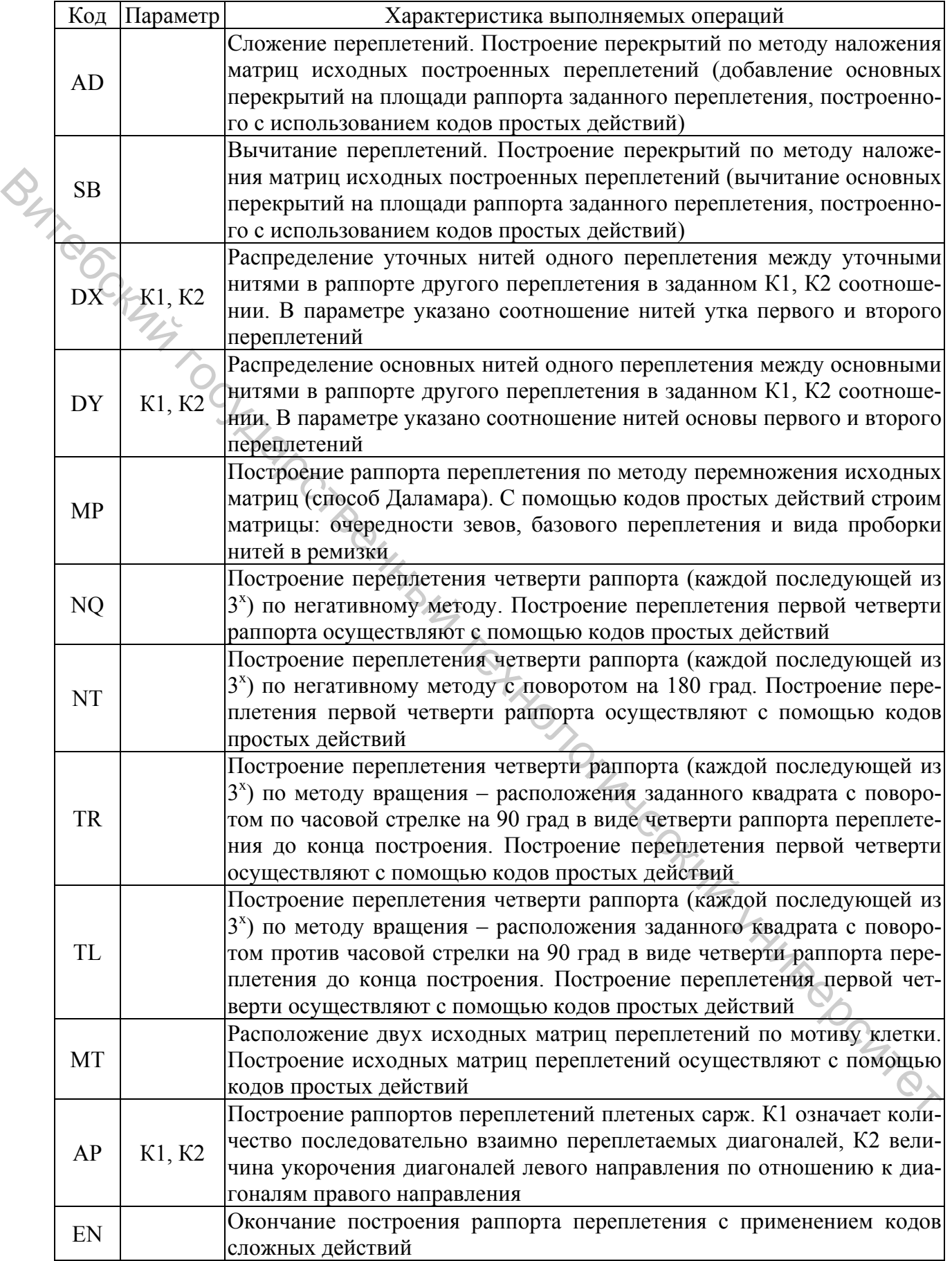

5. Построить рисунки переплетений главного класса и производных переплетений по методу кодирования, разработанному проф. Милашюсом В. М.

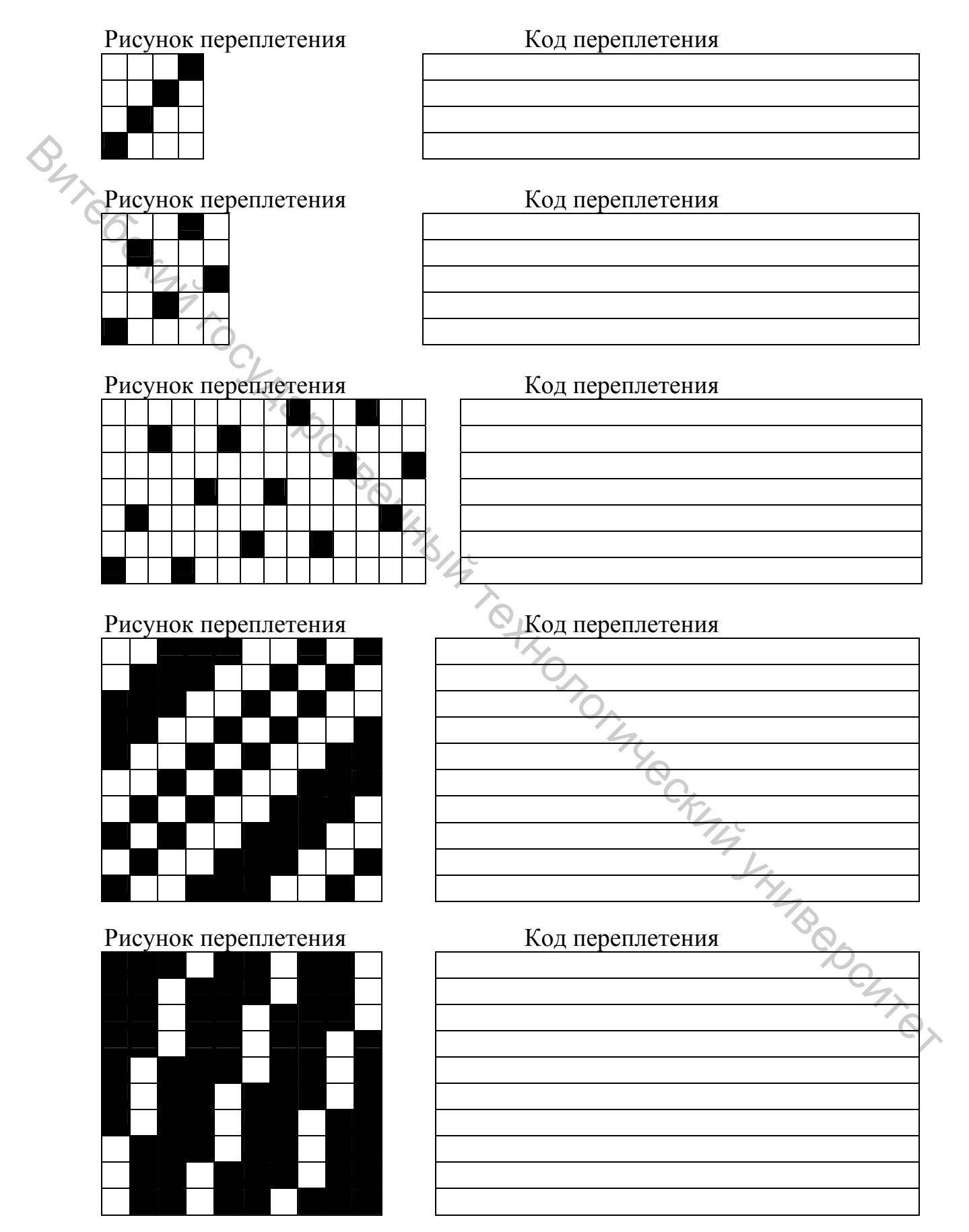

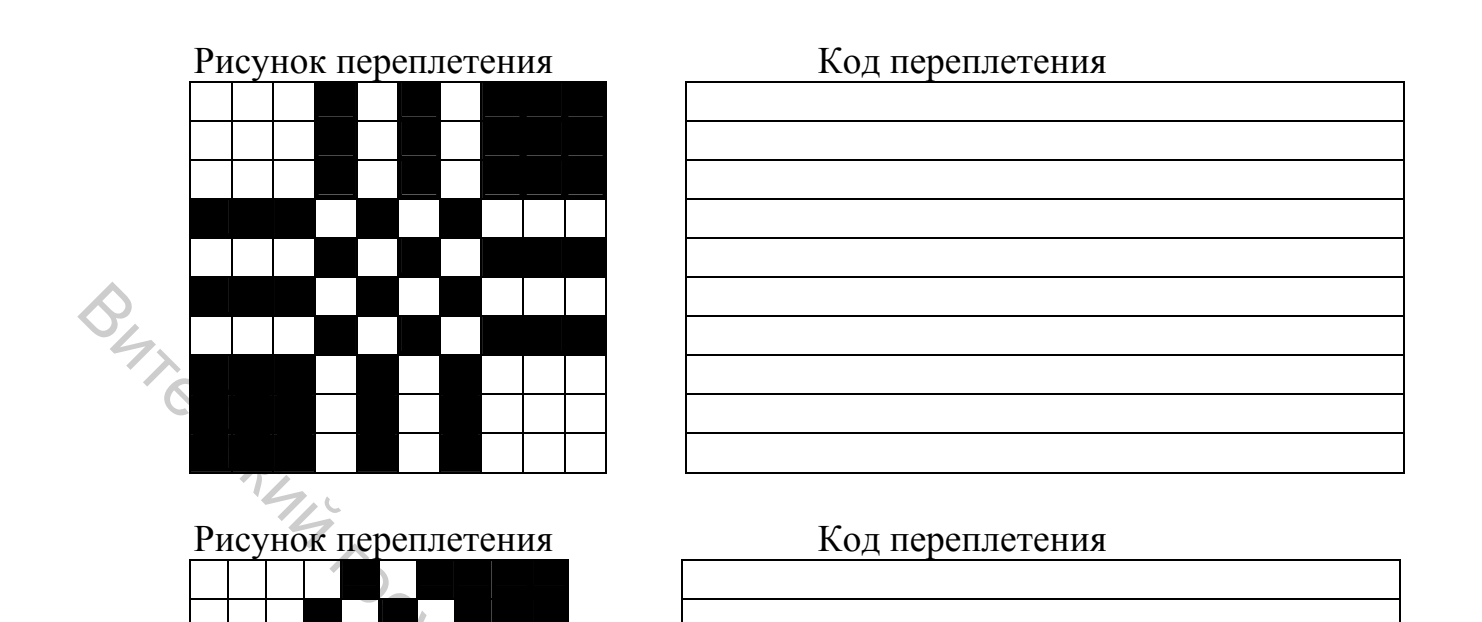

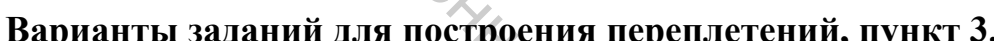

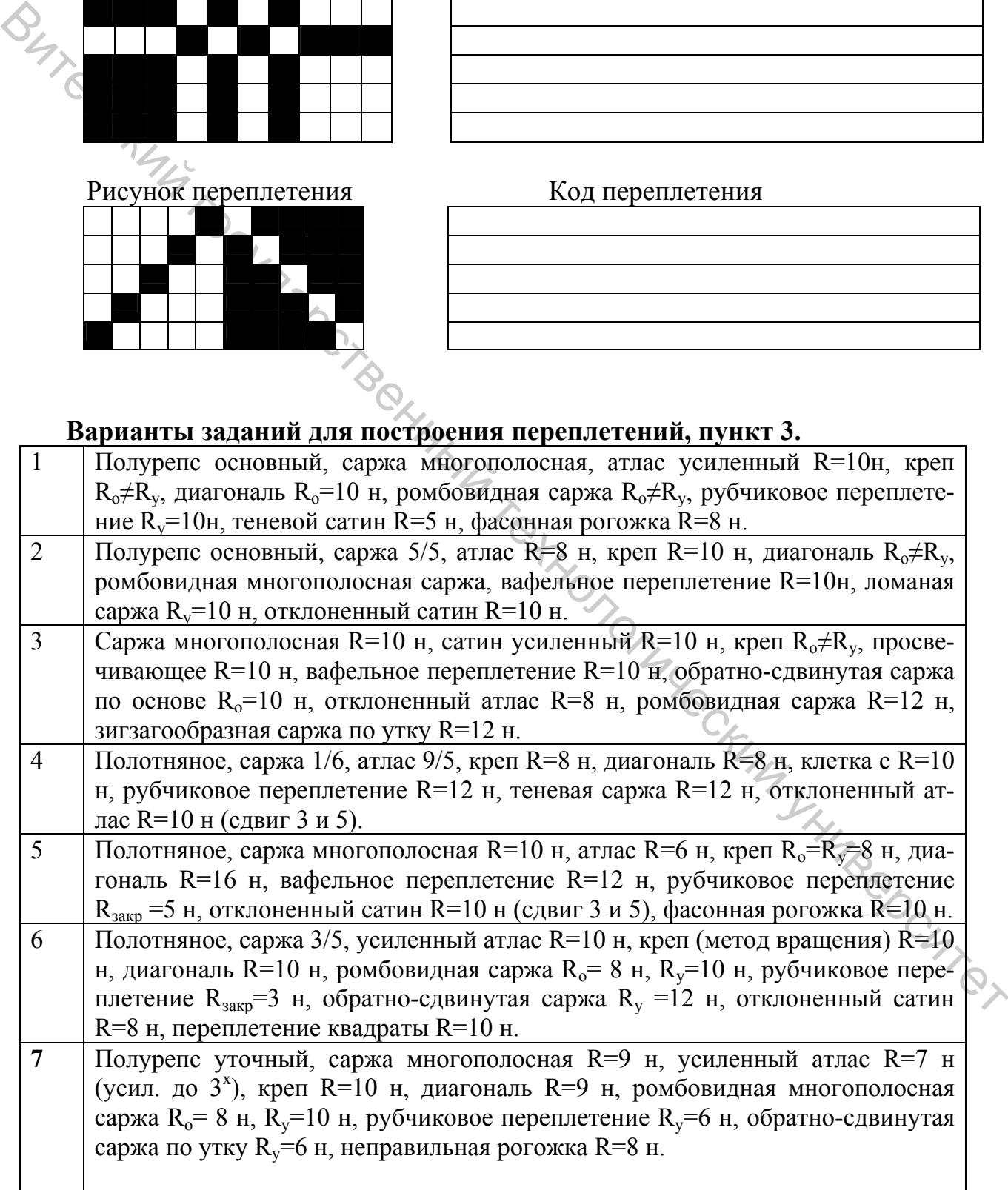

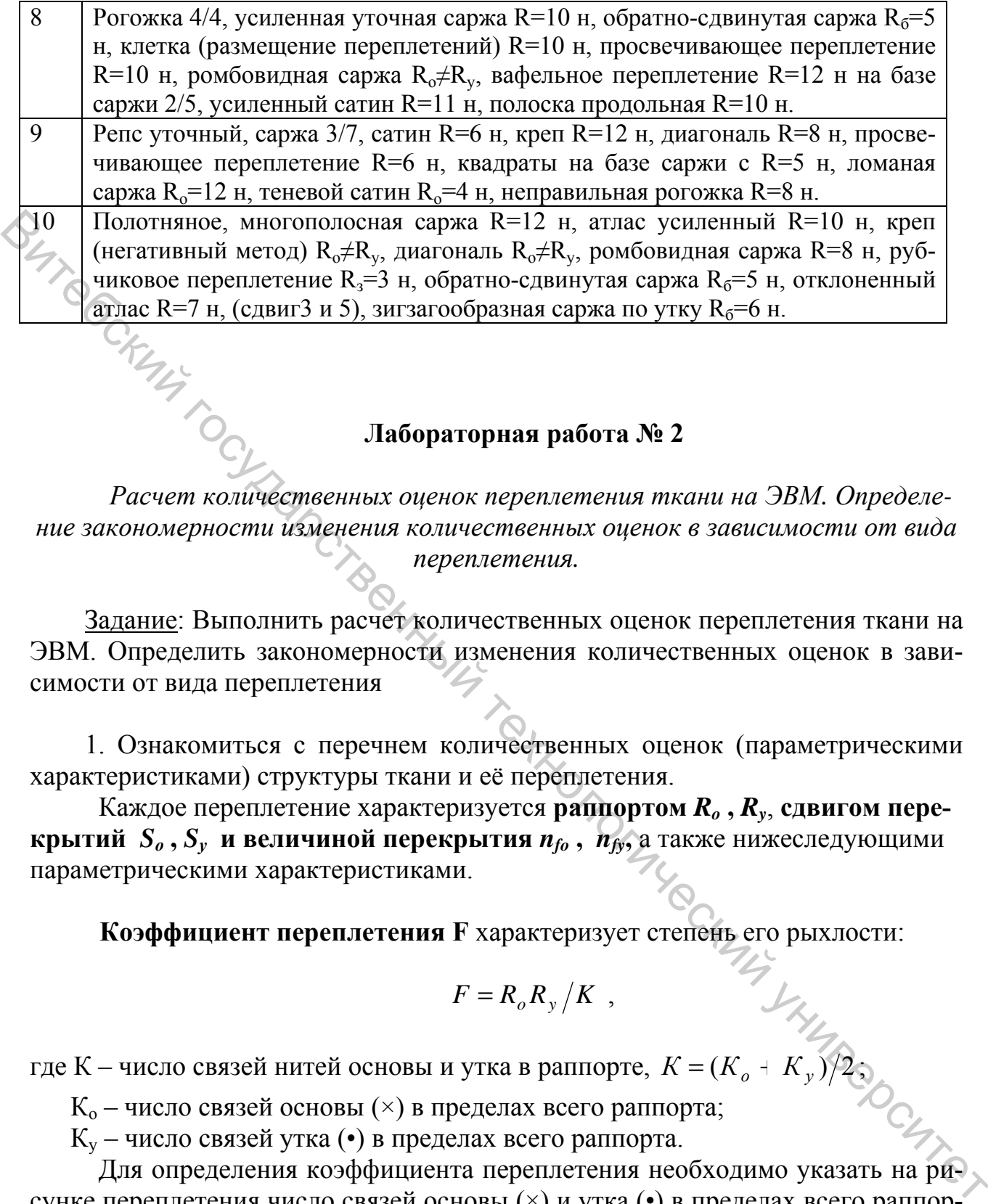

#### **Лабораторная работа № 2**

*Расчет количественных оценок переплетения ткани на ЭВМ. Определение закономерности изменения количественных оценок в зависимости от вида переплетения.* 

Задание: Выполнить расчет количественных оценок переплетения ткани на ЭВМ. Определить закономерности изменения количественных оценок в зависимости от вида переплетения

1. Ознакомиться с перечнем количественных оценок (параметрическими характеристиками) структуры ткани и её переплетения.

Каждое переплетение характеризуется **раппортом**  $R_0$ **,**  $R_v$ **, сдвигом перекрытий**  $S_0$ ,  $S_y$  **и величиной перекрытия**  $n_{fo}$ ,  $n_{fv}$ , а также нижеследующими параметрическими характеристиками.

**Коэффициент переплетения F** характеризует степень его рыхлости:

$$
F = R_o R_y / K ,
$$

где К – число связей нитей основы и утка в раппорте,  $K = (K_a + K_v)$ 

 $K_0$  – число связей основы  $(\times)$  в пределах всего раппорта;

Ку – число связей утка (•) в пределах всего раппорта.

Для определения коэффициента переплетения необходимо указать на рисунке переплетения число связей основы (×) и утка (•) в пределах всего раппорта.

Пример расположения точек связей нитей основы и утка приведен на рисунке переплетения восьминитного усиленного сатина, для которого  $R_0 = 8$  н,  $R_v = 8$  H,  $S_o = 5$ ,  $S_v = 5$ ,  $n_{fo} = 2$ ,  $n_{fv} = 6$ .

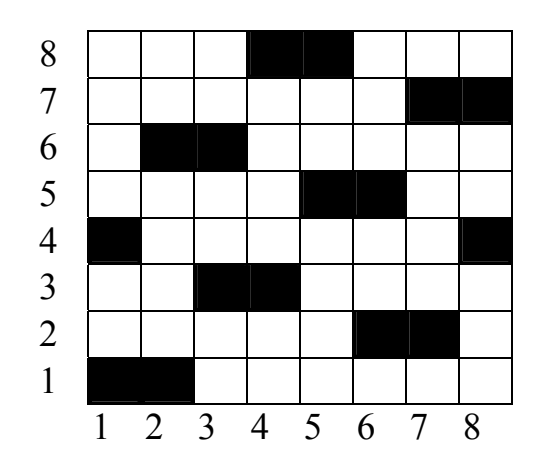

**BITTOON** Коэффициент связности С характеризует степень скрепления ткани точками перекрещивания основных и уточных нитей. Определяется коэффициент связности по формуле Н.С. Ереминой:

$$
C = \frac{P_o \cdot P_y \cdot T_{cp}}{1000 \cdot F}
$$

где  $P_o$ ,  $P_v$ -плотность суровой ткани по основе и по утку, н/см;

 $T_{cp}$  – средняя линейная плотность нитей в ткани, определяемая для переплетений, выработанных с применением нитей разной линейной плотности

$$
\overrightarrow{O_{\tilde{n}\delta}} = \frac{2\overrightarrow{O_i} \cdot \overrightarrow{O}_{\delta}}{\overrightarrow{O_i} + \overrightarrow{O}_{\delta}} \text{ [recvc]}.
$$

Структурный угол О характеризует отношение уработок основных и уточных нитей и усадок суровой ткани от стирки в направлении основы и утка. Структурный угол О определяет расположение связей (точек перекрещивания основных и уточных нитей), то есть угол наклона линии связей в переплетении ткани к оси абсниес.

Величину структурного угла приближенно определяют через тангенс угла в зависимости от вида переплетения и структурных параметров ткани по **JHHAR** следующей формуле:

$$
tg\theta=\frac{tg\alpha+tg\beta+tg\gamma}{3},
$$

где  $tg\Theta$  – тангенс общего структурного угла;

**JARDOC** 

tga - тангенс структурного угла в зависимости от отношения плотностей ткани,  $t g \alpha = P_o / P_v$ ;

 $t g \beta$  - тангенс структурного угла в зависимости от линии переплетения ткани (определяется в соответствии с эффектом поверхности ткани);

 $tg\gamma$  – тангенс структурного угла в зависимости от соотношения линейных плотностей нитей,  $tg\gamma = \sqrt{T_v}/\sqrt{T_o}$ .

Для большинства тканей отношение плотностей нитей составляет 0,6÷2, значение  $t g \beta$  находится в пределах 0,3÷3. Для переплетений с уточным эффектом поверхности  $tg\beta$ <1, для переплетений с основным эффектом –  $tg\beta$ >1, для переплетений с равномерным эффектом  $-tg\beta = 1$ .

Коэффициент изогнутости нитей  $\boldsymbol{0}$  характеризует степень изогнутости основных и уточных нитей в зависимости от переплетения ткани и определяет соотношение уработок основных и уточных нитей в процессе ткачества.

Коэффициент изогнутости нитей основы

$$
Q_{o} = \frac{\left(\sum_{i} 1 / n_{fo} + \sum_{i} 1 / n_{fv}\right)_{o}}{t_{o}}.
$$

$$
Q_o = \frac{t_o}{t_o}
$$
Коэффициент изогнутости нитей утка.  
\n
$$
Q_y = \frac{\left(\sum 1 / n_{fo} + \sum 1 / n_{fv}\right)_y}{t_y}.
$$

Коэффициент изогнутости нитей в ткани

$$
Q_{m\kappa}=(Q_o+Q_y)/2,
$$

где  $n_{fo}$ ,  $n_{fy}$  – количество основных и уточных перекрытий расположенных подряд на каждой нити основы (о), утка (у);

 $t_0$ ,  $t_v$  – число пересечений основы утком и утка основой.

Для переплетения, указанного на рисунке:

$$
Q_o = \frac{\frac{1}{1} + \frac{1}{1} + \frac{1}{2} + \frac{1}{4}}{4} = \frac{11}{16} \qquad Q_y = \frac{\frac{1}{2} + \frac{1}{6}}{2} = \frac{5}{12}.
$$
  

$$
Q_{mx} = (\frac{11}{16} + \frac{5}{12})/2 = \frac{53}{96} = 0,55.
$$

Коэффициент уплотненности  $K_v$  характеризует технологичность выработки ткани на ткацком станке. По коэффициенту уплотненности ткани судят о правильности выбора ткацкого станка для выработки ткани требуемого ассортимента. Коэффициент уплотненности определяют по формуле П.Т. Букаева:

$$
K_{y} = \frac{C^{2}(P_{o}^{2} \cdot T_{o} + P_{y}^{2} \cdot T_{y}) \cdot Q_{m_{K}(y)}}{316^{2}}
$$

где С - коэффициент сырьевого состава нитей, используемых для выработки ткани.

Рекомендуемые предельные значения коэффициентов уплотненности для разных типов ткацких станков:

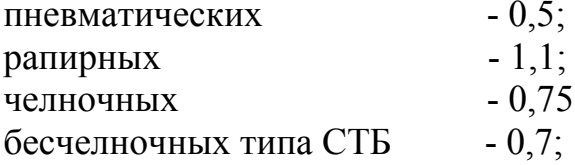

бесчелночных типа СТБТ  $-0.8$  $-0.6.$ пневморапирных

Заполнение ткани нитями основы и утка характеризует отношение площади, занятой нитями, ко всей площади ткани.

Для характеристики заполнения ткани определяют:

- линейное заполнение по основе

$$
3_{n,o} = P_o \cdot d_o \, [\%]
$$

 $\mathcal{L}_{\lambda}$  - линейное заполнение по утку

$$
3_{\mathbf{u},\mathbf{v}} = P_{\mathbf{v}} \cdot d_{\mathbf{v}} \, [\%]
$$

где  $P_{o}$ ,  $P_{v}$  – плотность суровой ткани по основе и по утку, н/10 см;

 $d_o$ ,  $d_v$  - диаметр нити основы и утка на паковке до ткачества, мм.

- поверхностное заполнение ткани

$$
3_{Tx} = 3_{n.o} + 3_{n.y} - 0.01 \cdot 3_{n.o} \cdot 3_{n.y} [\%]
$$

**Усилие прибоя**  $P_{np}$  – сопротивление, которое преодолевают нити утка и бердо в момент прибоя уточины к опушке ткани. Усилие прибоя определяют по следующей формуле:

$$
P_{np} = N_o \cdot K_g \cdot \left( \frac{30 + 2.7 T}{(1000 + 3.5 T) \cdot l_o} + \frac{0.2 K_o \cdot R_{m\kappa.o}}{E_{m\kappa} \cdot P_o \cdot l_{m\kappa}} \right)
$$

где  $N_o$  – число нитей в основе;

 $l_o$  – длина основы в упругой системе заправки станка, м;

 $l_{\textit{mx}}$  – длина ткани в упругой системе заправки станка, м;

 $R_{m\kappa,o}$  – разрывная нагрузка ткани по основе. Н:

 $E_{\textit{mx}}$  – разрывное удлинение ткани по основе, %;

 $K_{\delta}$  – коэффициент динамичности ткани – для легких тканей  $K_{\delta}$  равно 1,05; для средних - 1,1; для тяжелых тканей - 1,2;

 $K_v$  – коэффициент уплотненности ткани.

Наполнение ткани. Отношение фактической плотности ткани к её максимальной плотности характеризует степень наполнения ткани волокнистым материалом. Технологическая (фактическая) плотность большинства тканей по одной системе или по обеим системам одновременно меньше максимальной плотности.

Наполнение ткани в процентах определяется как отношение фактической плотности ткани к плотности предельной по следующим формулам: introx

$$
H_o = \frac{(R_o \cdot d_{on} + t_y \cdot d_{yn}) \cdot P_o}{R_o} \, .
$$

$$
H_{y} = \frac{(R_{y} \cdot d_{yn} + t_{o} \cdot d_{on}) \cdot P_{y}}{R_{y}}, \quad H_{cp} = \frac{(H_{o} \cdot T_{o} + H_{y} \cdot T_{y})}{(T_{o} + T_{y})}.
$$

Здесь  $d_{on}$ ,  $d_{vn}$  – диаметр нити основы и утка на паковке до ткачества, мм.

Для ткани с учетом порядка фазы строения необходимо использовать коэффициент наполнения ткани волокнистым материалом, определяемый по методике А.А. Мартыновой и Н.Ф. Сурниной. Этот коэффициент определяется строением ткани и учитывает изменения размеров нитей в максимально уплотненной ткани.

Коэффициенты наполнения по основе и по утку

$$
K_{u.o} = \frac{P_{o.\phi}}{P_{o.\max}}.
$$
  $K_{u.y} = \frac{P_{y.\phi}}{P_{y.\max}}.$ 

Максимальная плотность нитей в ткани определяется по следующим формулам.

$$
P_{o.\max} = \frac{100 \cdot R_o}{L_{Ro}} = \frac{100 \cdot R_o}{t_y \cdot d_p \cdot \sqrt{4 - K_{ho}^2} + (R_o - t_y) \cdot d_{on} \cdot \tau_o},
$$
  

$$
P_{y.\max} = \frac{100 \cdot R_y}{L_{Ry}} = \frac{100 \cdot R_y}{t_o \cdot d_p \cdot \sqrt{4 - K_{ho}^2} + (R_y - t_o) \cdot d_{yn} \cdot \tau_y},
$$

где  $\tau_o$ ,  $\tau_y$  – коэффициенты, характеризующие изменение линейных размеров (диаметров) нитей основы и утка при ткачестве (коэффициент смятия).

2. Рассчитать коэффициент переплетения и коэффициент изогнутости для переплетений с раппортом  $R_o = R_v = 4$  и 8 нитей.

Рассчитать следующие количественные характеристики переплетений

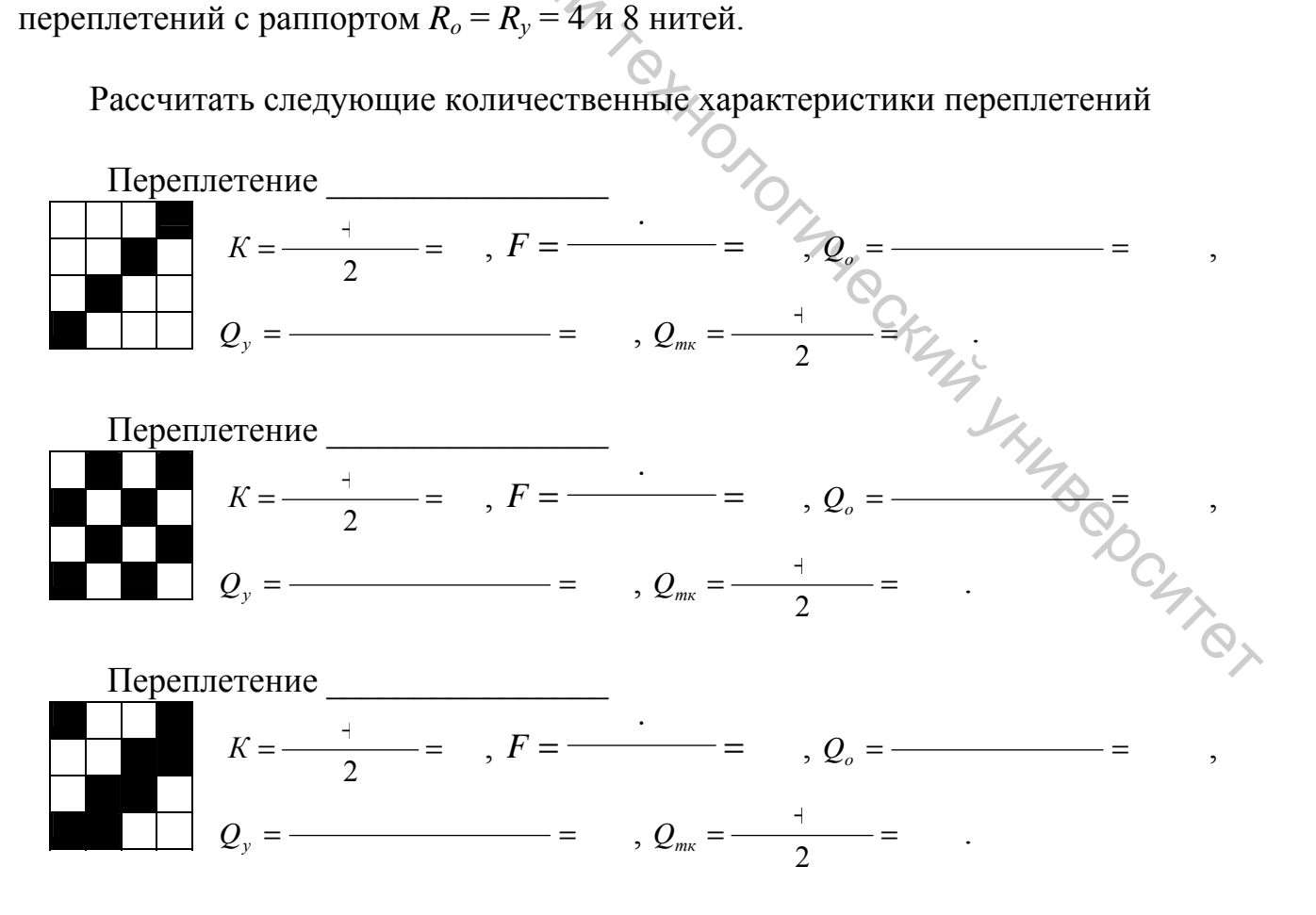

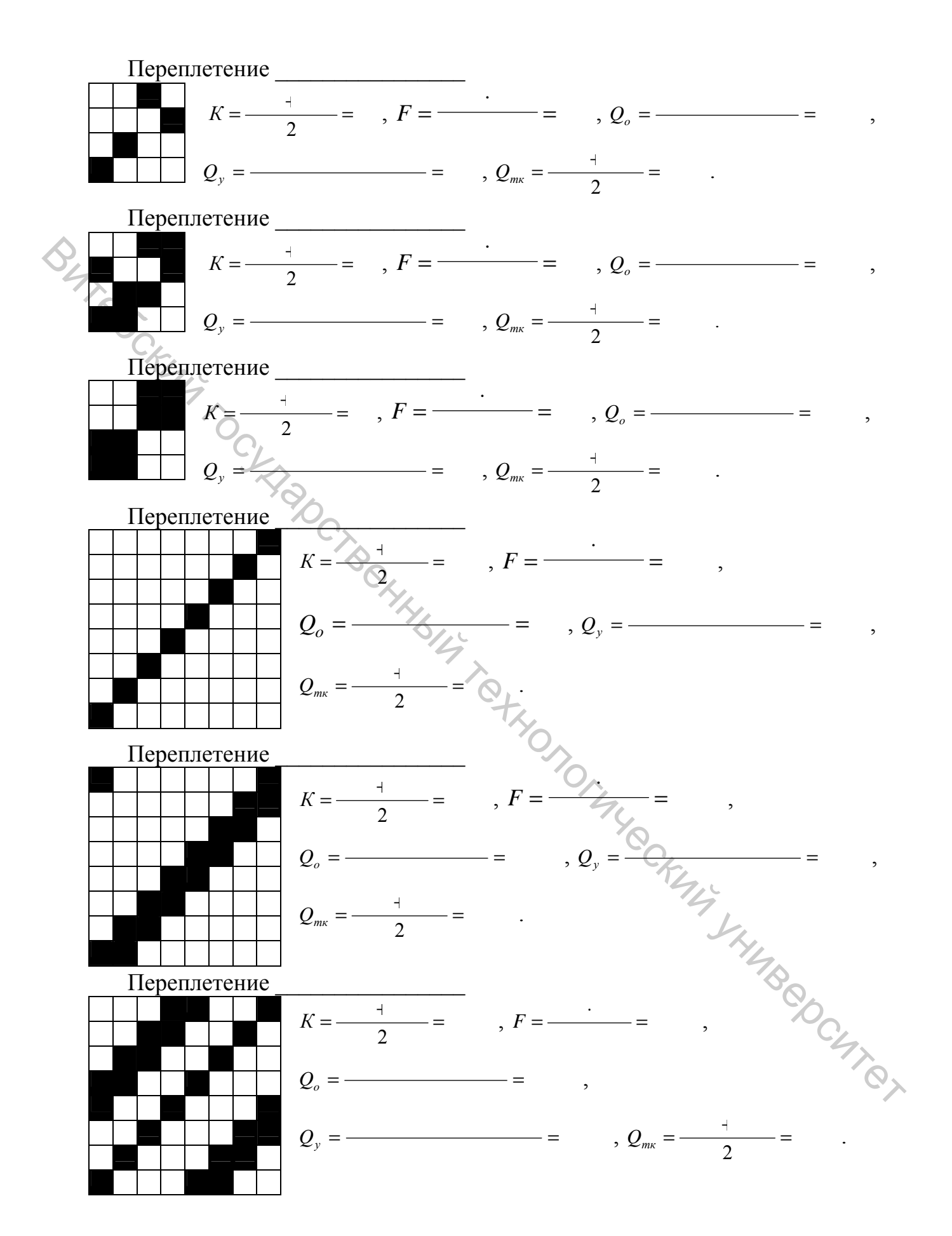

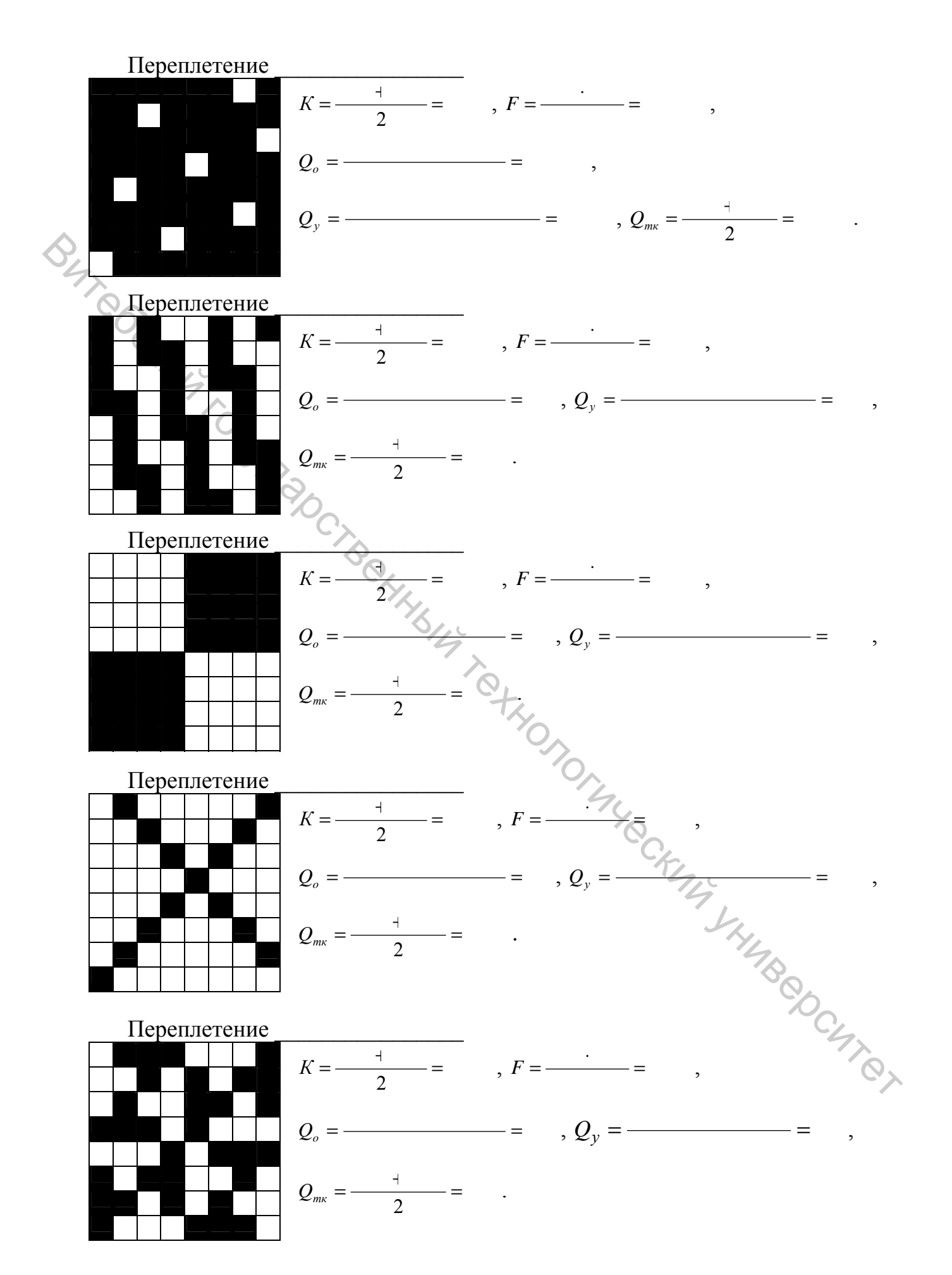

3. Выполнить анализ полученных данных и построить графические зависимости, определяющие закономерность изменения количественных характеристик переплетения ткани.

Вывод:

4. Сравнительный анализ количественных оценок переплетений двух видов тканей на ЭВМ. Определение закономерности изменения количественных оценок в зависимости от вида ткани.

Для расчета принять сырьевой состав и основные параметры ткани:  $C_0$ =,  $C_y = \int_{0}^{1} \int_{0}^{2\pi} \int_{0}^{2\pi} \text{Tr} \cos T_y = \int_{0}^{1} \text{Tr} \cos T_y = \int_{0}^{1} \text{Tr} \sin T_y = \int_{0}^{1} \text{Tr} \sin T_y = \int_{0}^{1} \text{Tr} \sin T_y = \int_{0}^{1} \text{Tr} \sin T_y = \int_{0}^{1} \text{Tr} \sin T_y = \int_{0}^{1} \text{Tr} \sin T_y = \int_{0}^{1} \text{Tr} \sin T_y = \int_{0}^{1} \text{Tr} \sin T_y = \int_{0}^{1} \text{Tr} \sin T_y$ 

Для двух разных переплетений с раппортом 8 нитей указать параметры и рассчитать их количественные оценки.

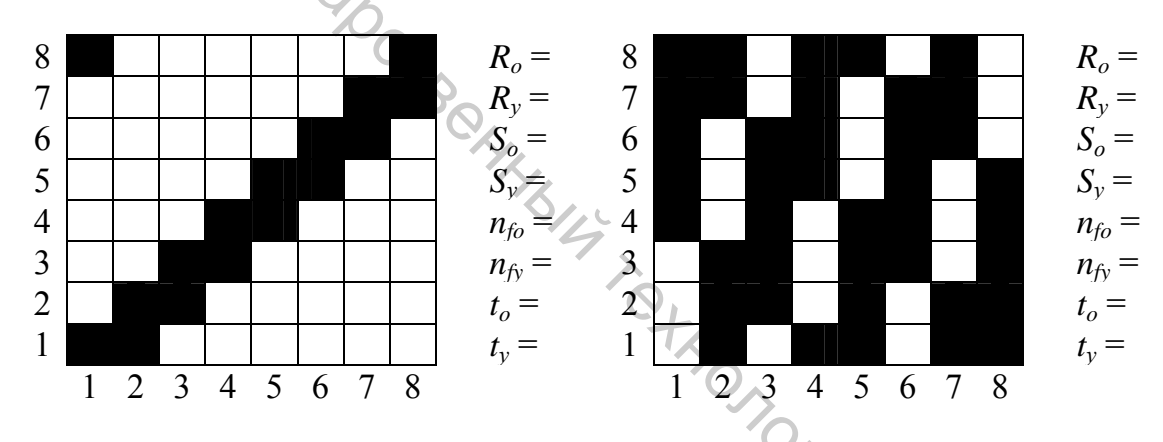

Отметить на рисунке переплетений расположение точек связей основы (x) и утка (•) в пределах всего раппорта и определить их число.

- Рассчитать следующие количественные характеристики переплетений

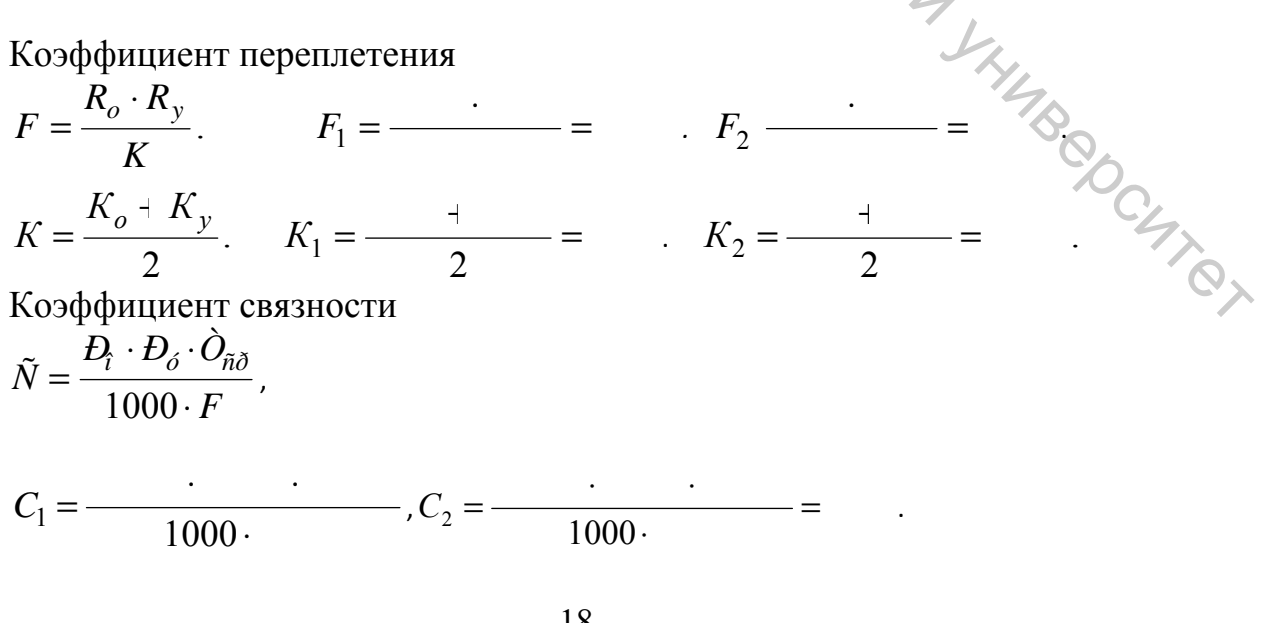

$$
T_{cp} = \frac{2 T_o \cdot T_y}{T_o + T_y}. \quad T_{cp,1} = \frac{2}{1} \quad + \quad T_{cp,1} = \frac{2}{1} \quad + \quad T_{cp,1} = \frac{2}{1
$$

Коэффициент уплотненности ткани по утку  $K_v$ :

$$
K_{y} = \frac{C^{2}(P_{o}^{2} \cdot T_{o} + P_{y}^{2} \cdot T_{y}) \cdot Q_{\text{mx}(y)}}{316^{2}}, \quad K_{y} = \frac{(\frac{1}{2})^{2}}{316^{2}} = K_{y2} = \frac{(\frac{1}{2})^{2}}{316^{2}} = \frac{(\frac{1}{2})^{2}}{316^{2}}
$$

Типы ткацких станков, на которых ткани данных переплетений могут быть выработаны:

Заполнение ткани нитями основы и утка: - линейное заполнение по основе  $= 3$ <sub>*n.o.*2</sub> =  $3_{a.o.} = P_{oc} \cdot d_{on}.$   $3_{a.o.1} =$  $\sim 10^{11}$  km  $^{-1}$ - линейное заполнение по утку  $3_{n.v} = P_{vc} \cdot d_{vn}$ .  $3_{n.v.1} =$ .  $3_{n,v,2} =$  $=$ Диаметр основных и уточных нитей на паковке  $d_{on} = 0.0316 \cdot C_o \cdot \sqrt{T_o} = 0.0316 \cdot$  $\cdot \sqrt$  $d_{vn} = 0.0316 \cdot C_v \cdot \sqrt{T_v} = 0.0316 \cdot \sqrt{T_v}$ Заполнение ткани  $+ - 0.01$  $3_{mx} = 3_{n,o} + 3_{n,y} - 0.013_{n,o} \cdot 3_{n,y}$ .  $3_{mx,1} =$  $3_{mx,2} = 4 - 0.01$  = .

NOCHTICIT

Усилие прибоя

$$
P_{np} = N_o \cdot K_y \cdot \left( \frac{30 + 2.7 T}{(1000 + 3.5 T) \cdot l_o} + \frac{0.2 K_o \cdot R_{m\kappa.o}}{E_{m\kappa} \cdot P_o \cdot l_{m\kappa}} \right)
$$

где  $N_o$  – число нитей в основе  $N_{ol}$  = н,  $N_{o2}$  = н.; длина основы в упругой системе заправки станка  $l_{o1}$  = м,  $l_{o2}$  = м; длина ткани в упругой системе заправки станка,  $l_{mkl} =$  м,  $l_{mkl} =$  м; разрывная нагрузка полоски ткани по основе,  $R_{m\kappa,01}$  = H,  $R_{m\kappa,02}$  = H; разрывное удлинение ткани по основе,  $E_{m\kappa 1}$ = м,  $E_{mK2}$  = м; коэффициент динамичности ткани  $K_{\partial,1}$  = ,  $K_{\partial,2}$  = ; коэффициент уплотненности ткани  $K_{y1} = K_{y2} -$ .

$$
P_{np,1} = \frac{30+2,7}{(1000+3,5)} + \frac{0,2}{(1000+3,5)} =
$$
  

$$
P_{np,2} = \frac{30+2,7}{(1000+3,5)} + \frac{0,2}{(1000+3,5)} =
$$

Наполнение ткани. Сх

Наполнение ткани в процентах определяется по формулам В. А. Воробьева как отношение фактической плотности к плотности предельной.

$$
H_o = \frac{(R_o \cdot d_{on} + t_y \cdot d_{yn}) \cdot \hat{P_o} / \hat{P_o}}{R_o}
$$
  
\n
$$
H_{o2} = \frac{(1 + 1) \cdot \sum_{i=1}^{n} (1 + 1) \cdot \sum_{j=1}^{n} (1 + 1) \cdot \sum_{j=1
$$

Диаметры основных и уточных нитей в ткани для сечения круг:  $d_o = d_{on} \cdot \tau_o =$ 

Значение расчетного диаметра нитей для сечения круг:

$$
d_p = \frac{d_o + d_y}{2} = \frac{+}{2} =
$$

Плотность нитей максимальная

$$
P_{o, \text{max}} = \frac{100 \cdot R_o}{t_y \cdot l_o + (R_o - t_y) \cdot d_o}, \quad P_{o,1, \text{max}} = \frac{100}{t} = \frac{100}{t} = \frac{100}{t} = \frac{100}{t} = \frac{100}{t}
$$
\n
$$
P_{o,2, \text{max}} = \frac{100}{t_o \cdot l_y \cdot t + (R_y - t_o) \cdot d_y}, \quad P_{y,1, \text{max}} = \frac{100}{t} = \frac{100}{t} = \frac
$$

# 5. Вывод по работе:

## Лабораторная работа № 3

Проектирование ткани заданных свойств по ее структурным коэффициентам. Проектирование ткани по заданной величине поверхностной плотности

Проектное задание: Выполнить расчет теоретического проектирования свойств полушерстяной, плательной ткани «Свирель», обр. 54-05, ГОСТ 28000 -88 «Ткани камвольные чистошерстяные и полушерстяные».

При выполнении работы использовать литературу [2, 3, 8].

# 1 Проектирование ткани заданных свойств по ее структурным коэффициентам

1. В соответствии с проектным заданием выбрать переплетение ткани и значения структурных коэффициентов.

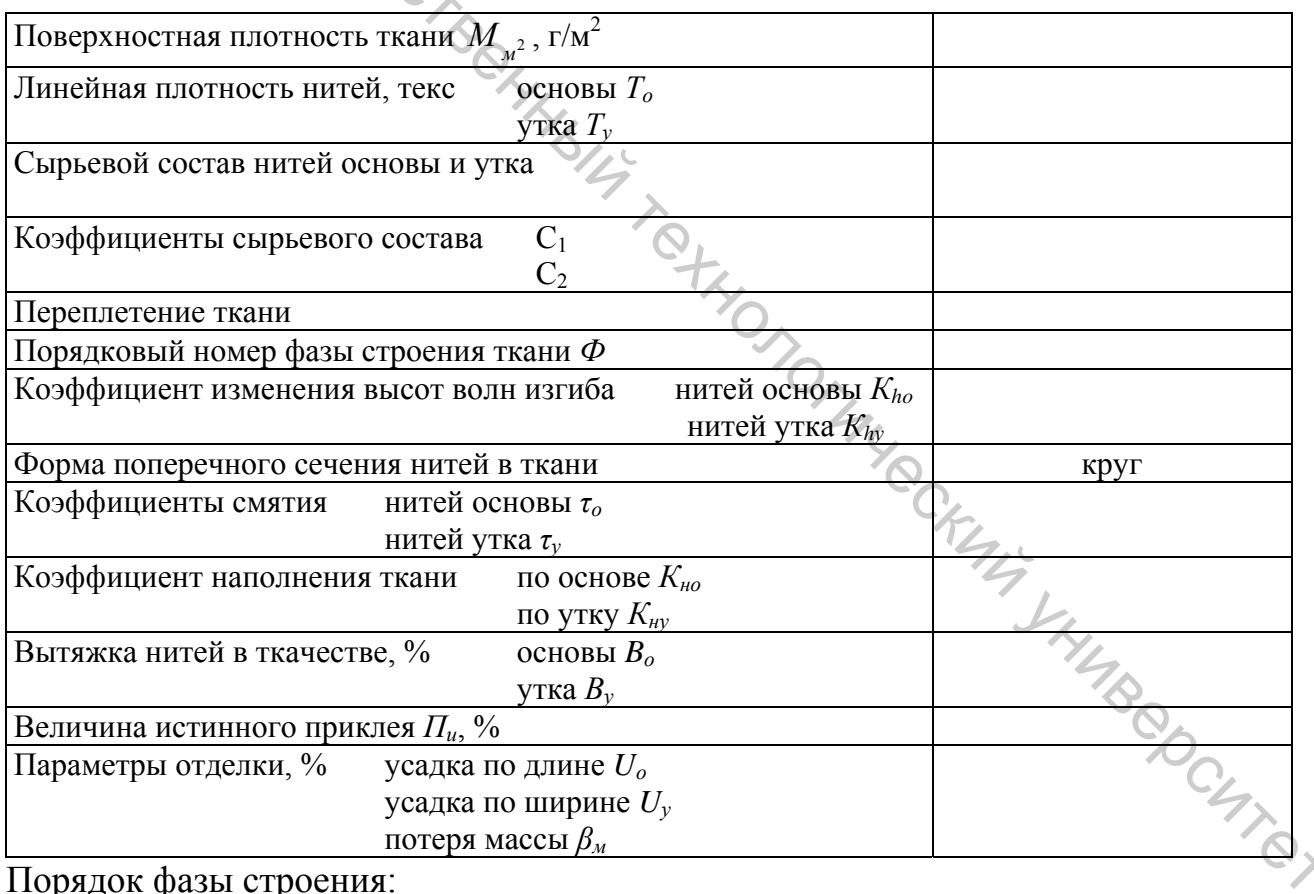

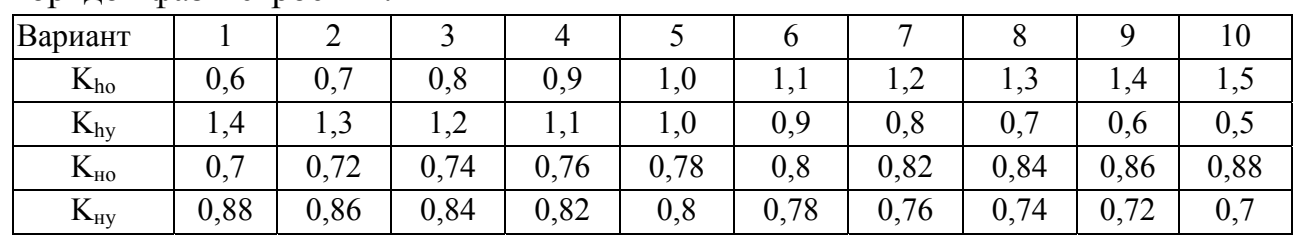

2. Выполнить расчет теоретического проектирования. Коэффициент сырьевого состава нитей основы и утка

Диаметр основных и уточных нитей на паковке

$$
d_{on} = 0.0316 \cdot C_o \cdot \sqrt{T_o} = 0.0316 \cdot \sqrt{1 - 0.0316 \cdot 0.0316 \cdot
$$

 $u_{yn} - v, v \rightarrow v_{y} - v$ <br>Коэффициент соотношения диаметров нитей на паковке

$$
\widehat{K}_{\widehat{d}} = \frac{d_{on}}{d_{yn}} = \underline{\qquad} =
$$

Диаметры основных и уточных нитей в ткани для сечения круг:

$$
d_o = d_{on} \cdot \tau_o =
$$
  
\n
$$
d_y = d_{yn} \cdot \tau_y =
$$

Значение расчетного диаметра нитей для сечения круг:

 $=$  $=$ 

$$
d_p = \frac{d_o + d_y}{2} = \frac{1}{2} \left( \frac{1}{2} \right) =
$$

Переплетение ткани и его параметры

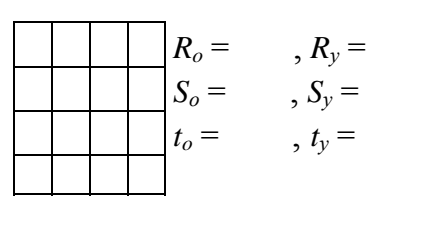

 $\overline{\phantom{0}}$ 

Построить схематически геометрические модели переплетения ткани.

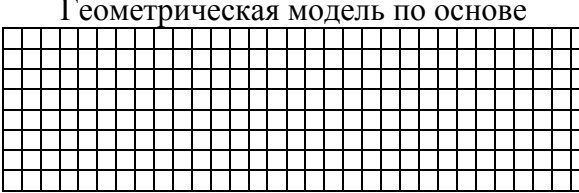

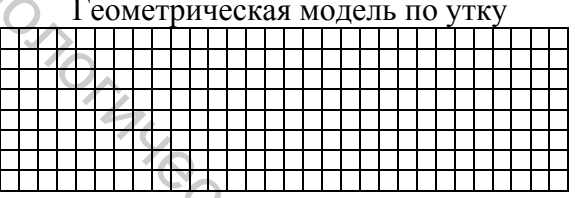

Высота волны изгиба нитей основы и утка в ткани:

$$
h_o = d_p \cdot K_{ho} = \qquad \qquad = \qquad ; \quad h_y = d_p \cdot K_{hy} =
$$

Геометрическая плотность нитей основы и утка при максимальном уплотнении **IDCHTROX** 

$$
l_o = d_p \cdot \sqrt{4 - K_{ho}^2} = \sqrt{4 - \frac{4}{\sqrt{4 - \frac{2}{\sqrt{4 - \frac{2
$$

Фактическая геометрическая плотность нитей основы и утка в ткани

$$
l_{o\phi} = \frac{l_o}{K_{ho}} = \frac{1}{K_{ho}} = \frac{1}{K_{\mu y}} = \frac{l_y}{K_{\mu y}} = \frac{1}{K_{\mu y}} = \frac{1}{K_{\mu y}}
$$

Длина раппорта переплетения по основе и утку при максимальном уплотнении

Длина нити основы и утка в раппорте переплетения с учетом наполнения  $\Omega$ ткани:

$$
L_{op} = \frac{t_o \cdot d_p \cdot \sqrt{4 - {K_{hy}}^2 + {K_{ho}}^2 \cdot {K_{hy}}^2}}{K_{uy}} + \frac{(R_y - t_o) \cdot d_{yn} \cdot \pi_y}{K_{uy}}
$$
  
= 
$$
\frac{\sqrt{4 - \frac{2 + 2}{K_{uy}}^2 + \frac{(1 - \frac{2}{\sqrt{K_{uy}}})^2}{K_{uy}}}}{K_{uy}} + \frac{(1 - \frac{2}{\sqrt{K_{uy}}})^2}{K_{uv}}
$$
  
= 
$$
\frac{L_{y\phi} = \frac{t_y \cdot d_p \cdot \sqrt{4 - {K_{ho}}^2 + {K_{hy}}^2 \cdot {K_{uo}}^2}}{K_{uo}} + \frac{(R_o - t_y) \cdot d_{on} \cdot \tau_o}{K_{uo}}
$$
  
= 
$$
\frac{\sqrt{4 - \frac{2 + 2}{\sqrt{K_{uo}}^2 + \frac{(1 - \frac{2}{\sqrt{K_{uo}}})^2}{K_{uo}}}}{K_{uo}}
$$

Уработка нитей основы  $a_o$  и утка  $a_y$  определяется с учетом геометрических моделей строения ткани по известным аналитическим формулам

 $\overline{\phantom{a}}$ 

$$
a_{o} = \frac{L_{o\phi} - L_{m\kappa.o}}{L_{o\phi}} \cdot 100 = \frac{\frac{-}{\kappa_{o\phi}}}{\kappa_{o\phi}} \cdot 100 = \frac{\kappa_{o\phi} - \frac{1}{\kappa_{o\phi}}}{\kappa_{o\phi}}
$$

$$
a_y = \frac{L_{y\phi} - L_{m\kappa, y}}{L_{y\phi}} \cdot 100 = \frac{-100}{100} \cdot 100 =
$$

где  $L_{\alpha\phi}$ ,  $L_{\nu\phi}$  – длина нити заработанной в ткань в раппорте переплетения, м;  $L_{m\kappa,o}$ ,  $L_{m\kappa,v}$  – длина ткани, выработанной из заданной длины нити, которая соответствует длине раппорта переплетения, м. Т.е.  $L_{m\kappa,o} = L_{Rvv}$ ,  $L_{m\kappa,v} = L_{Roo}$ .

Уработка нитей в раппорте переплетения по теоретической формуле для сечения круг

$$
a_0 = \frac{t_o \cdot d_p \cdot 100 \cdot (\sqrt{4 - {K_{hy}}^2 + {K_{ho}}^2 \cdot {K_{hy}}^2} - \sqrt{4 - {K_{hy}}^2})}{t_o \cdot d_p \cdot \sqrt{4 - {K_{hy}}^2 + {K_{ho}}^2 \cdot {K_{hy}}^2} + (R_y - t_o) \cdot d_{yn} \cdot \tau_y}
$$
  
= 
$$
\frac{100 \cdot (\sqrt{4 - \frac{2}{1} - \frac{2}{1} \cdot \frac{2}{1} \cdot \frac{2}{1} \cdot \frac{2}{1} \cdot \tau_{0}) \cdot d_{yn} \cdot \tau_y}{\sqrt{4 - \frac{2}{1} - \frac{2}{1} \cdot \frac{2}{1} \cdot \frac{2}{1} \cdot \tau_{0}}}}{t_y \cdot d_p \cdot \sqrt{4 - {K_{ho}}^2 + {K_{ho}}^2 \cdot {K_{ho}}^2} \cdot {K_{ho}}^2} - \sqrt{4 - {K_{ho}}^2})}
$$
  
= 
$$
\frac{t_y \cdot d_p \cdot \sqrt{4 - {K_{ho}}^2 + {K_{hy}}^2 \cdot {K_{ho}}^2 + (R_o - t_y) \cdot d_{on} \cdot \tau_o}}{100 \cdot (\sqrt{4 - \frac{2}{1} \cdot \frac{2}{1} \cdot \frac{2}{1} \cdot \frac{2}{1} \cdot \tau_{0}} - \sqrt{4 - \frac{2}{1} \cdot \frac{2}{1} \cdot \tau_{0}}}} = \frac{100 \cdot (\sqrt{4 - \frac{2}{1} \cdot \frac{2}{1} \cdot \frac{2}{1} \cdot \tau_{0}} - \sqrt{4 - \frac{2}{1} \cdot \tau_{0}})}{100 \cdot (\sqrt{4 - \frac{2}{1} \cdot \frac{2}{1} \cdot \frac{2}{1} \cdot \tau_{0}} - \sqrt{4 - \frac{2}{1} \cdot \tau_{0}})} =
$$

Заправочная плотность нитей на станке

$$
P_{03} = P_{04} \cdot (1 - 0.01 \cdot a_y) = \text{(1 - 0.01 \cdot 1)} = \text{(2 - 0.01 \cdot 1)} = \text{(3 - 0.01 \cdot 1)} = \text{(4 - 0.01 \cdot 1)} = \text{(5 - 0.01 \cdot 1)} = \text{(6 - 0.01 \cdot 1)} = \text{(7 - 0.01 \cdot 1)} = \text{(8 - 0.01 \cdot 1)} = \text{(9 - 0.01 \cdot 1)} = \text{(1 - 0.01 \cdot 1)} = \text{(1 - 0.01 \cdot
$$

После расчета плотности нитей в ткани выбираем номер берда  $N'_{6}$ , число нитей пробираемых в зуб берда  $Z_{\phi}$ , сменные шестерни механизма товарного регулятора и определяем фактические значения заправочных плотностей нитей  $P'_{o3}$   $H P'_{y3}$ :

$$
P'_{os} = N'_{6} Z_{\phi} = \frac{1}{1 - 0.01 \cdot a_{y}} = \frac{1}{1 - 0.01} = \frac{1}{1 - 0.01 \cdot a_{y}} = \frac{1}{1 - 0.01} = \frac{1}{1 - 0.01 \cdot a_{y}} = \frac{1}{1 - 0.01} = \frac{1}{1 - 0.01 \cdot a_{0}} = \frac{1}{1 - 0.01} = \frac{1}{1 - 0.01 \cdot a_{0}} = \frac{1}{1 - 0.01} = \frac{1}{1 - 0.01 \cdot a_{0}} = \frac{1}{1 - 0.01} = \frac{1}{1 - 0.01 \cdot a_{0}} = \frac{1}{1 - 0.01 \cdot a_{0}} = \frac{1}{100 \cdot (1 - 0.01 \cdot a_{0})} = \frac{1}{100 \cdot (1 - 0.01 \cdot a_{y})} = \frac{1}{100 \cdot (1 - 0.01 \cdot a_{y})} = \frac{1}{100 \cdot (1 - 0.01 \cdot a_{y})} = \frac{1}{100 \cdot (1 - 0.01 \cdot a_{y})} = \frac{1}{100 \cdot (1 - 0.01 \cdot a_{0})} = \frac{1}{100 \cdot (1 - 0.01 \cdot a_{0})} = \frac{1}{100 \cdot (1 - 0.01 \cdot a_{0})} = \frac{1}{100 \cdot (1 - 0.01 \cdot a_{0})} = \frac{1}{100 \cdot (1 - 0.01 \cdot a_{0})} = \frac{1}{100 \cdot (1 - 0.01 \cdot a_{0})} = \frac{1}{100 \cdot (1 - 0.01 \cdot a_{0})} = \frac{1}{100 \cdot (1 - 0.01 \cdot a_{0})} = \frac{1}{100 \cdot (1 - 0.01 \cdot a_{0})} = \frac{1}{100 \cdot (1 - 0.01 \cdot a_{0})} = \frac{1}{100 \cdot (1 - 0.01 \cdot a_{0})} = \frac{1}{100 \cdot (1 - 0.01 \cdot a_{0})} = \frac{1}{100 \cdot (1 - 0.01 \cdot a_{0})} = \frac{1}{100 \cdot (1 - 0.01 \cdot a_{0})} = \frac{1}{100 \cdot (1
$$

Полученное значение поверхностной плотности готовой ткани сравниваем с нормативными данными по ГОСТ.

3. Заполнить сводную таблицу результатов расчета.

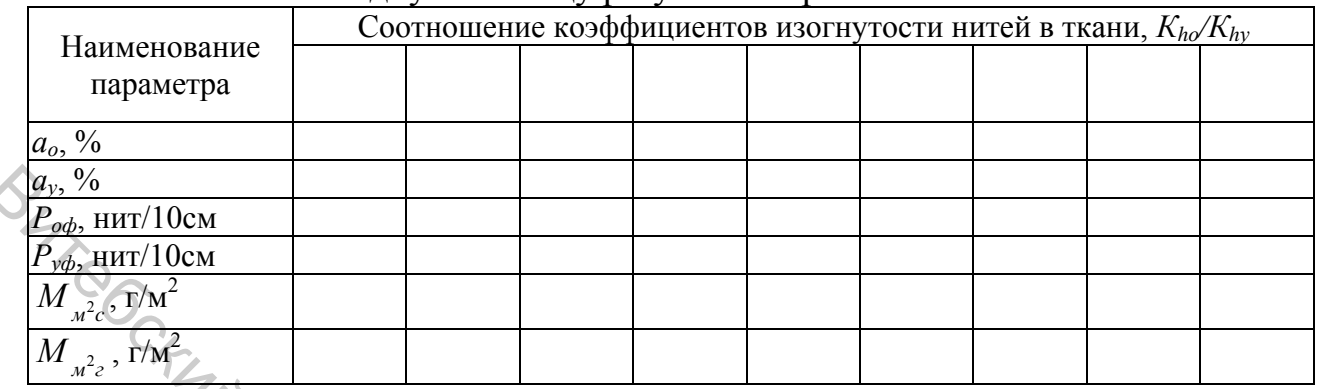

## **2 Проектирование ткани по заданной величине поверхностной плотности**

Проектное задание: выполнить теоретическое проектирование полушерстяной ткани платьево-костюмного назначения поверхностной плотностью <sup>2</sup> *<sup>м</sup> зг* .. *М* = \_\_\_\_\_\_\_\_ г/м2 .

При выполнении работы использовать расчетные формулы, приведенные в методических рекомендациях, и литературу [4, 2, 3].

1. В соответствии с проектным заданием выбрать переплетение ткани и значения структурных коэффициентов.

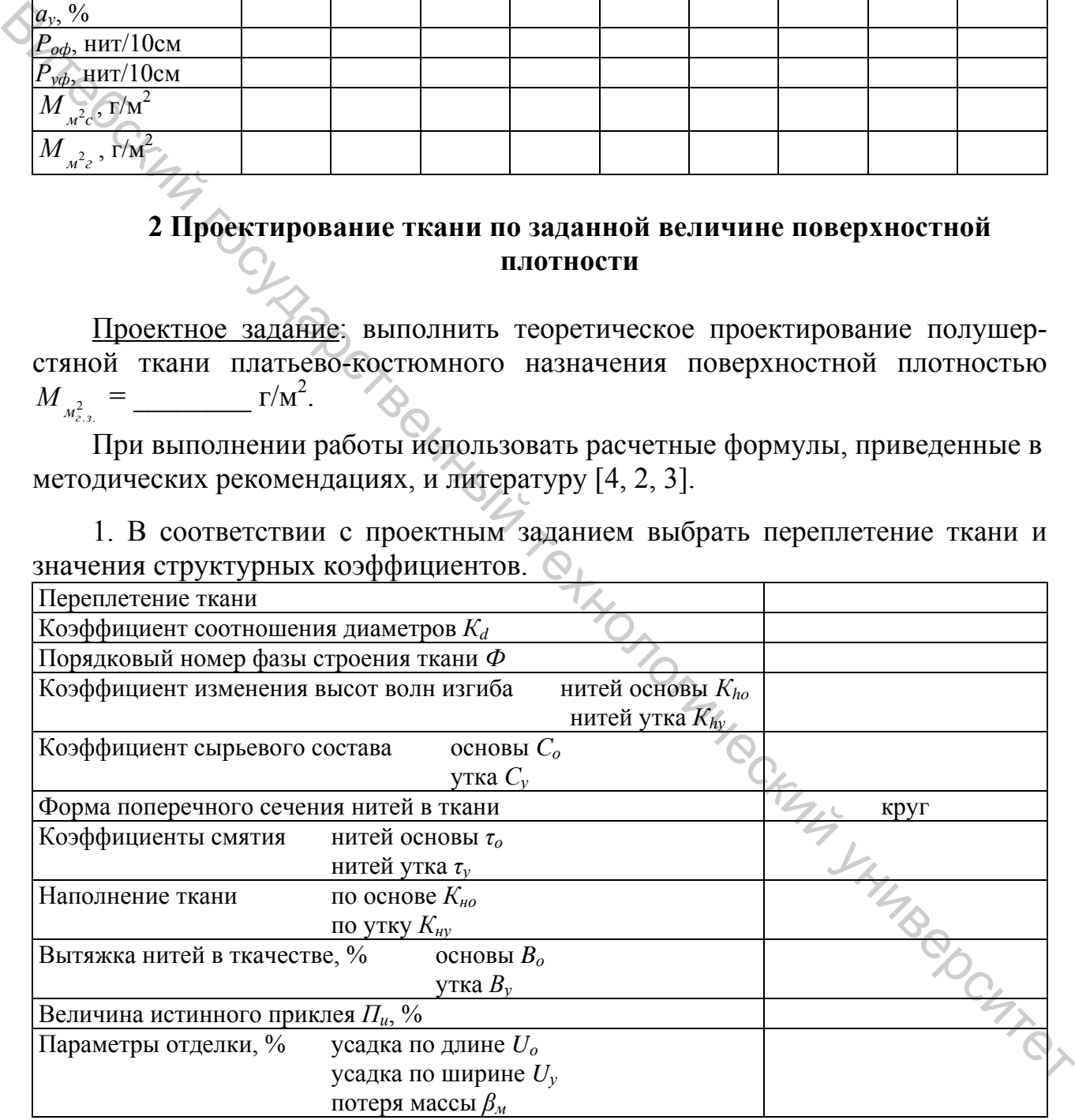

2. Зарисовать переплетение ткани и определить его параметры

| $R_o$ | $R_y$ |
|-------|-------|
| $S_o$ | $S_y$ |
| $t_o$ | $t_y$ |

3. Выполнить расчет теоретического проектирования по поверхностной плотности.

Определение уработки нитей основы и утка в ткани для сечения круг:

 $\overline{z}$ 

$$
a_0 = \frac{100 \cdot t_o \cdot (\sqrt{4 - K_{hy}^2 + K_{ho}^2 \cdot K_{hy}^2 - \sqrt{4 - K_{hy}^2})}{K_d \cdot \sqrt{4 - K_{hy}^2 + K_{ho}^2 \cdot K_{hy}^2 + \frac{(R_y - t_o) \cdot 2 \cdot \tau_y}{K_d \cdot \tau_o + \tau_y}}}
$$
\n
$$
= \frac{100}{\sqrt{4 - \frac{(4 - \frac{2 + 2}{\sqrt{4 - \frac{2 + 2}} - \sqrt{4 - \frac{2}{\sqrt{4 - \frac{2}{\
$$

Фактическая плотность нитей в ткани определяется через средний диаметр нити для сечения круг по формулам

Линейная плотность нитей основы и утка для сечения круг, заработанных в ткань, определяется через средний диаметр нити по формулам

$$
T_o = \frac{4000 \cdot d_{cpn}^2 \cdot {K_d}^2 \cdot \tau_o^2}{(K_d + 1)^2 \cdot C_o^2} = \frac{4000 \cdot d_{cpn}^2 \cdot 2 \cdot 2}{(1 + 1)^2 \cdot 2 \cdot 2} = 4000 \cdot d_{cpn}^2.
$$

$$
T_{y} = \frac{4000 \cdot d_{cpn}^{2} \cdot \tau_{y}^{2}}{(K_{d} + 1)^{2} \cdot C_{y}^{2}} = \frac{4000 \cdot d_{cpn}^{2} \cdot \tau_{y}^{2}}{(t_{p} + 1)^{2} \cdot \tau_{z}^{2}} = \tau_{cqn}
$$

Расчетное значение поверхностной плотности суровой ткани.

Значения  $P_{o\phi}$ ,  $P_{y\phi}$ ,  $T_o$ ,  $T_y$ ,  $a_o$ ,  $a_y$  подставляем в общую формулу поверхностной плотности суровой ткани и приводим к  $d_{con}$ :

$$
M_{m}^{2}c = \frac{P_{o\phi} \cdot T_o}{100 \cdot (1 - 0.01 \cdot a_o)} + \frac{P_{y\phi} \cdot T_y}{100 \cdot (1 - 0.01 \cdot a_y)} = c \cdot d_{cpn} ,
$$
  

$$
M_{m}^{2}c = \frac{d_{cpn}}{100 \cdot (1 - 0.01 \cdot a_{p})} + \frac{d_{cpn}}{100 \cdot (1 - 0.01 \cdot a_{p})} = d_{cpn}^{2}.
$$

Используя проектное значение поверхностной плотности готовой ткани, находим требуемое фактическое значение поверхностной плотности проектируемой суровой ткани по формуле

$$
\tilde{I}_{i^2 \tilde{n}} = \frac{\tilde{I}_{i^2 \tilde{a}} (1 \pm 0.01 \cdot U_o) \cdot (1 \pm 0.01 \cdot U_y)}{(1 \pm 0.01 \cdot \beta_i)} = \frac{\tilde{I}_{i^2 \tilde{a}} (1 \quad 0.01 \cdot 0) \cdot (1 \quad 0.01 \cdot 0)}{(1 \quad 0.01 \cdot 0)} =
$$

Приравняв полученные значения  $M'_{u^2c}$  по обеим формулам, находим значение  $d_{cm}$ :

$$
d_{cpn} = \frac{\tilde{I} \frac{\dot{}}{\tilde{N}} \tilde{A}}{\tilde{N}} =
$$

Расчет линейной плотности нитей:

$$
T_o = C \cdot d^2_{cpn} =
$$
  
\n
$$
T_y = C \cdot d^2_{cpn} =
$$
  
\n
$$
T_{on} = T_o / \tau_o^2 =
$$
  
\n
$$
T_{yn} = T_y / \tau_y^2 =
$$
  
\n
$$
T_y = T_y / \tau_y^2 =
$$
  
\n
$$
T_{yn} = T_y / \tau_y^2 =
$$
  
\n
$$
T_{yn} = T_y / \tau_y^2 =
$$

Принимаем номинальные значения линейных плотностей по справочной литературе

OMOTHU<sub>OC</sub>

 $m$ екс,  $T_{v_H} =$ текс.  $T_{\alpha\mu} =$ 

Определив линейные плотности нитей, уточнив их номинальные значения, находим фактическое значение среднего диаметра: CHTROT

$$
d_{\rho\mu} = 0.0316 \cdot C_o \cdot \sqrt{T_{\rho\mu}} = 0.0316 \cdot \sqrt{\sqrt{T_{\nu}}}
$$
  
\n
$$
d_{\nu\mu} = 0.0316 \cdot C_v \cdot \sqrt{T_{\nu\mu}} = 0.0316 \cdot \sqrt{\sqrt{\sqrt{T_{\nu}}}}
$$
  
\n
$$
d_{cpn} = \frac{d_{\rho\mu} + d_{\nu\mu}}{2} = \frac{+}{2} = \frac{+}{2}
$$

По значению  $d_{cpn}$  определяем фактические значения плотности нитей в ткани

$$
P_{op} = C/d_{cpn} =
$$
 / = ,  $P_{y\phi} = C/d_{cpn} =$  / = ,

и расчетной поверхностной плотности спроектированной - суровой ткани

$$
M_{\mu^2 c} = \frac{P_{o\phi} \cdot T_{o\mu} \cdot (1 - 0.01 \cdot B_o) \cdot (1 + 0.01 \cdot H_{o\,})}{100 \cdot (1 - 0.01 \cdot a_o)} + \frac{P_{y\phi} \cdot T_{y\mu} \cdot (1 - 0.01 \cdot B_y)}{100 \cdot (1 - 0.01 \cdot a_y)} =
$$
  
= 
$$
\frac{(1 - 0.01 \cdot 0) \cdot (1 + 0.01 \cdot 0)}{100 \cdot (1 - 0.01 \cdot 0)} + \frac{(1 - 0.01 \cdot 0)}{100 \cdot (1 - 0.01 \cdot 0)} =
$$

 $\sum_{x \in R}$ где  $\Pi_{ocm}$  – величина остаточного приклея,  $\Pi_{ocm} = (2 \cdot \Pi_u) / 3$ , %

$$
M_{M^{2}e} = \frac{M_{M^{2}e} \cdot (1 \pm 0.01 \cdot \beta_{M})}{(1 \pm 0.01 \cdot U_{o}) \cdot (1 \pm 0.01 \cdot U_{y})} = \frac{(1 - 0.01 \cdot 1) \cdot (1 - 0.01 \cdot 1)}{(1 - 0.01 \cdot 1) \cdot (1 - 0.01 \cdot 1)} = 0
$$

Отклонение расчетной  $M_{M_e^2}$  поверхностной плотности от заданной  $M_{M_{e,3}^2}$ 

$$
\Delta_{M^{2}e} = \frac{M_{M^{2}_{e,3}} - M_{M^{2}_{e,3}} - 100}{M_{M^{2}_{e,3}}} \cdot 100 = \frac{-1}{\sqrt{100}} \cdot 100 = 100
$$

Отклонение расчетной поверхностной плотности готовой ткани от заданной величины не должно превышать 2,5 %.

4. Выполнить проверочный расчет проектирования по поверхностной плотности согласно заданию на ЭВМ. Результаты расчета вклеить в рабочую тетрадь.

5. Представить результаты расчета в таблице и построить графики зависимости уработки нитей, фактической плотности нитей в ткани и линейной плотности нитей от фазы строения.

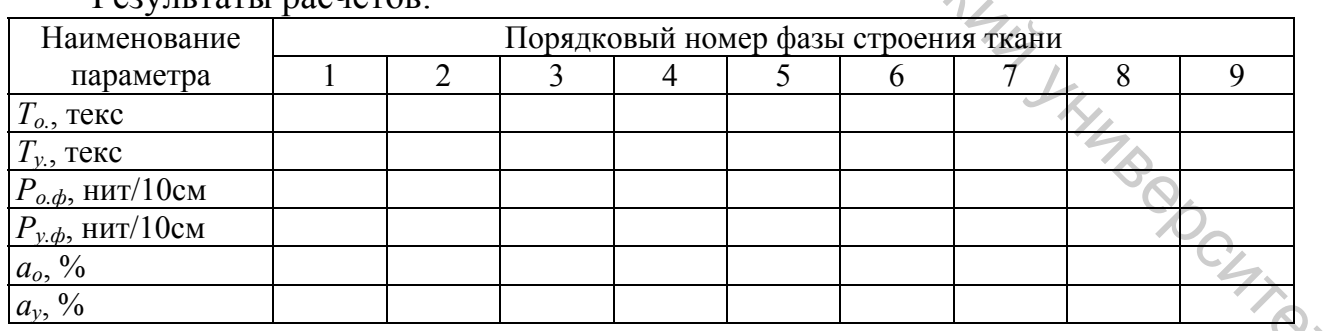

**PerVILTATLI DACHETOR** 

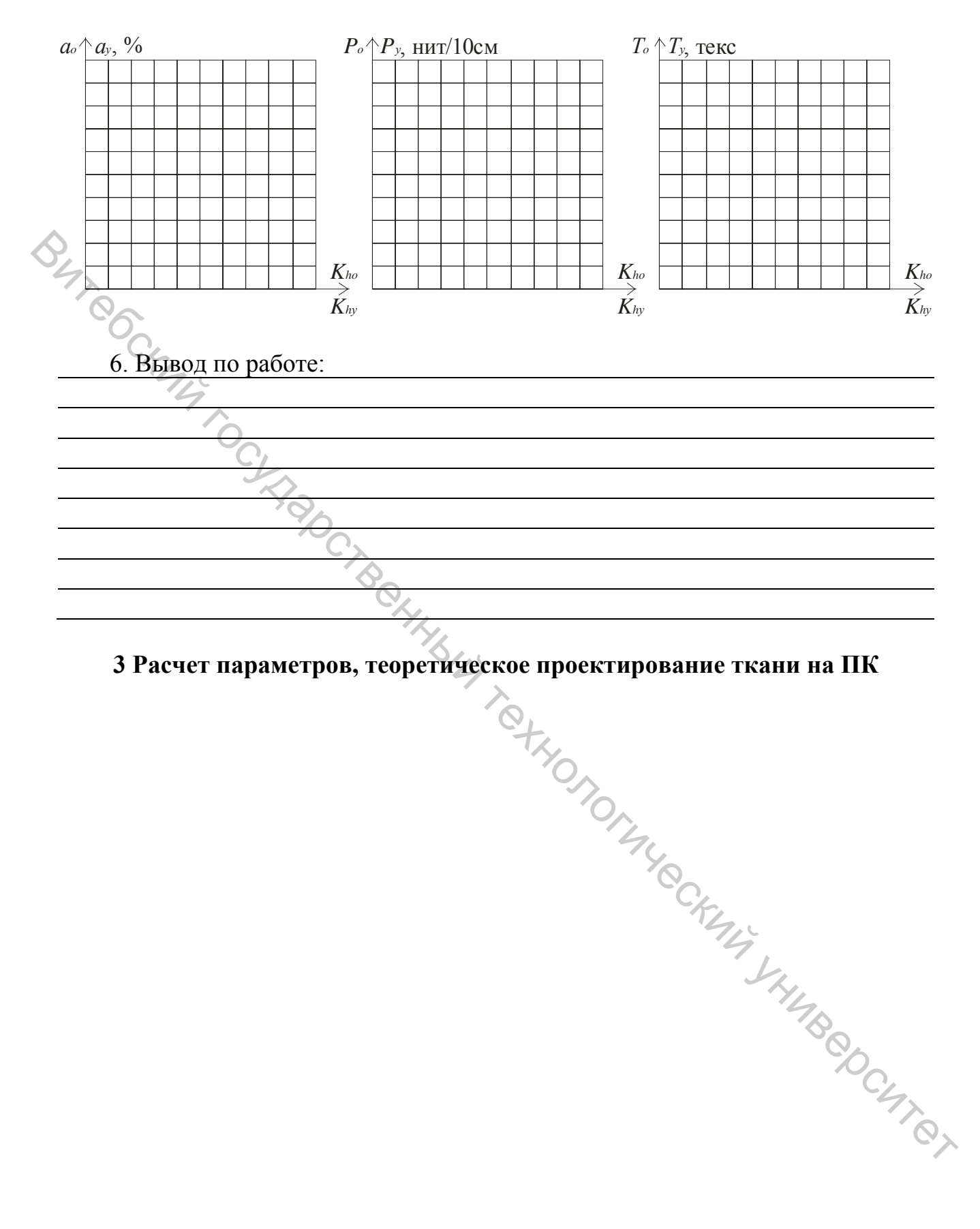

3 Расчет параметров, теоретическое проектирование ткани на ПК

## Лабораторная работа № 4

Проектирование ткани по заданной толщине на ЭВМ

Проектное задание: выполнить теоретическое проектирование ткани технического назначения толщиной  $b_{m\kappa} =$ \_\_\_\_\_\_\_\_ мм.

При выполнении работы использовать литературу [1, 7].

1. В соответствии с проектным заданием выбрать переплетение ткани и значения структурных коэффициентов.

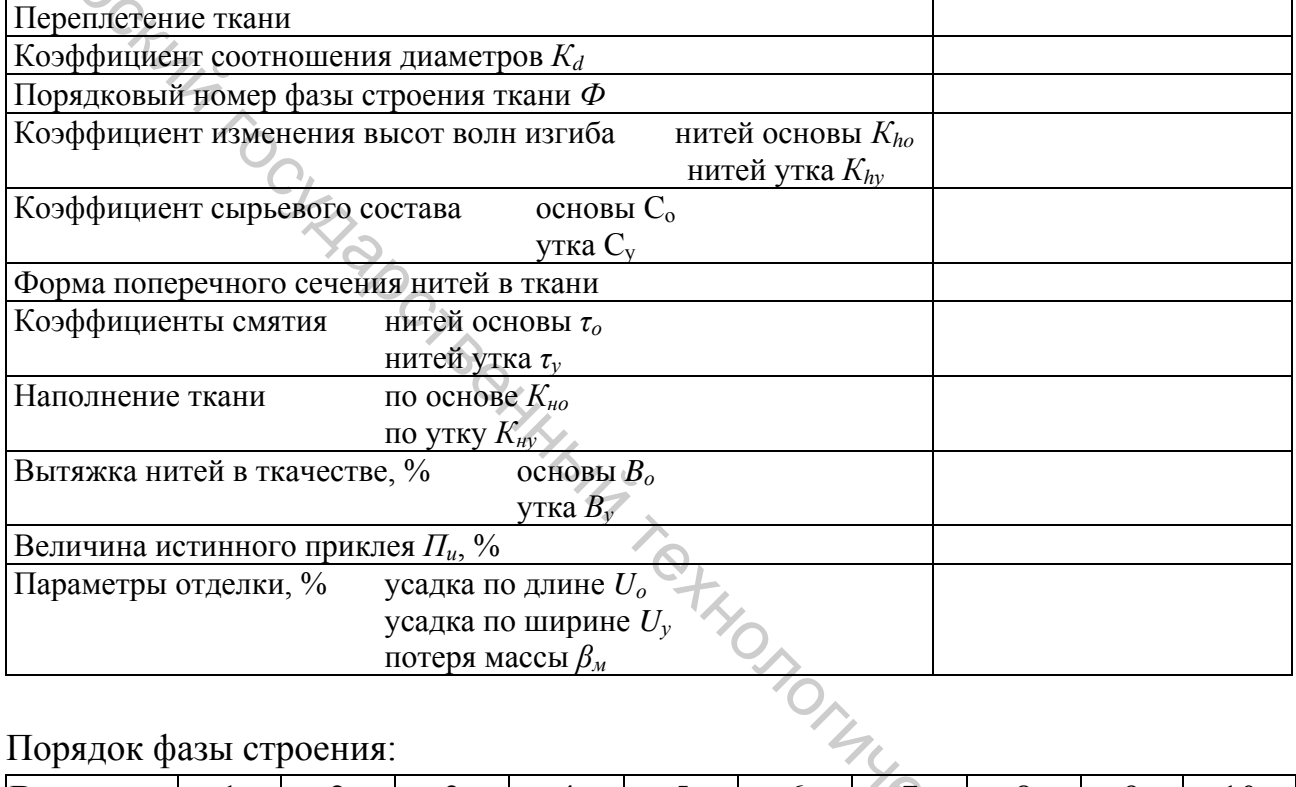

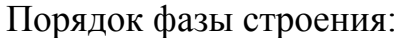

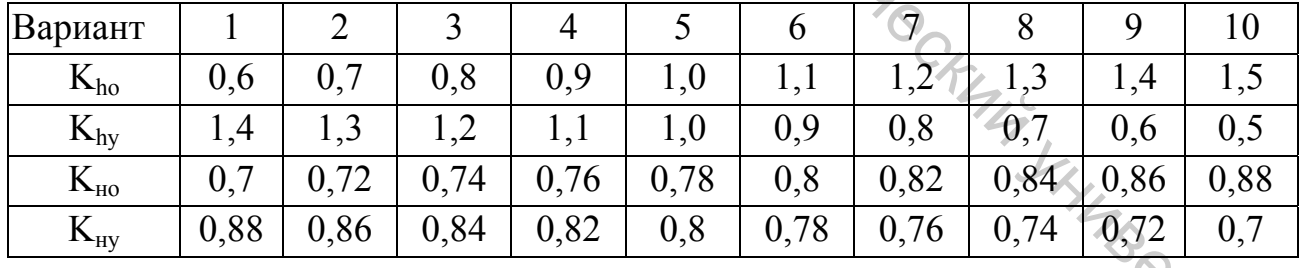

2. Толщину ткани определяют в зависимости от фазы строения ткани с учетом среднего диаметра нитей на паковке согласно теоретическим формулам. После преобразования формул относительно среднего диаметра нитей до ткачества получаем расчетные формулы для определения среднего диаметра нитей по заданной толщине ткани с учетом фазы её строения:

для ткани от I до V порядков фазы строения

$$
d_{cpn} = \frac{b_{mx} \cdot (K_d + 1)}{K_{hy} \cdot (K_d \cdot \tau_o + \tau_y) + 2 \cdot \tau_y},
$$

для ткани V порядка фазы строения

$$
d_{cpn}=\frac{b_{m\kappa}\cdot(K_d+1)}{2\cdot(K_d\cdot\tau_o+\tau_y)},
$$

для ткани с V по IX порядок фазы строения

$$
d_{cpn} = \frac{b_{m\kappa} \cdot (K_d + 1)}{K_{ho} \cdot (K_d \cdot \tau_o + \tau_y) + 2 \cdot K_d \cdot \tau_o}.
$$

Для заданного варианта выбрать формулу и определить значение среднего лиаметра нитей на паковке до ткачества.

$$
d_{cpn} =
$$

Линейная плотность нитей основы и утка для сечения круг до ткачества

 $\overline{z}$ 

$$
T_o = \frac{4000 \cdot d_{\epsilon p n}^2 \cdot K_d^2}{(K_d + 1)^2 \cdot C_o^2} = \frac{4000 \cdot 2 \cdot 2}{(1 + 1)^2 \cdot 2 \cdot 2} =
$$
  
\n
$$
T_o = \frac{4000 \cdot d_{\epsilon p n}^2}{(K_d + 1)^2 \cdot C_o^2} = \frac{4000 \cdot 2}{(1 + 1)^2 \cdot 2 \cdot 2 \cdot 2} =
$$

Уточнив номинальные значения линейной плотности по справочной литеparype  $T_{\scriptscriptstyle{OH}}$  = Tekc,  $T_{y_H}$ текс, определить значения диаметров нитей на паковке и коэффициента соотношения диаметров:

$$
d_{on} = 0,0316 \cdot C_o \cdot \sqrt{T_{on}} = 0,0316
$$
  
\n
$$
d_{yn} = 0,0316 \cdot C_y \cdot \sqrt{T_{yn}} = 0,0316
$$
  
\n
$$
d_{cpn} = \frac{d_{\tilde{n}} + d_{\tilde{o}i}}{2} = \frac{+}{2} = 0,0316
$$
  
\n
$$
K_d = \frac{d_{on}}{d_{on}} = \frac{+}{2} = 0,0316
$$

Определить значение фактической толщины ткани при принятых парамет-HYMBROUTIET рах по выбранной формуле для принятой фазы строения:

для ткани от I до V порядков фазы строения

$$
b'_{\scriptscriptstyle{mx}} = \frac{d_{\scriptscriptstyle{cpn}} \cdot [K_{\scriptscriptstyle{hy}} \cdot (K_d \cdot \tau_o + \tau_y) + 2 \cdot \tau_y]}{(K_d + 1)},
$$

для ткани V порядка фазы строения

$$
b'_{\scriptscriptstyle \sf{mx}} = \frac{2 \cdot d_{\scriptscriptstyle \sf{cpn}} \cdot (K_d \cdot \tau_o + \tau_{\scriptscriptstyle \sf y})}{(K_d + 1)}
$$

для ткани с V по IX порядок фазы строения

$$
b'_{\scriptscriptstyle{mx}} = \frac{d_{\scriptscriptstyle{cpn}} \cdot [K_{\scriptscriptstyle{ho}} \cdot (K_d \cdot \tau_o + \tau_y) + 2 \cdot K_d \cdot \tau_o]}{(K_d + 1)}.
$$

Рассчитать толщину ткани и сравнить полученное значение с заданием на проектирование.

$$
b'_{\scriptscriptstyle{mx}} = \frac{\cdot [}{( + 1)}
$$

Отклонение фактической толщины ткани от заданной

$$
\Delta_{b_{\hat{O}}} = \frac{b_{\hat{O}} - b_{\hat{O}}'}{b_{\hat{O}}} \cdot 100 = \underline{\hspace{2cm}} \cdot 100 =
$$

$$
\Delta_{b_0} = \frac{b_o}{b_o} \cdot 100 = \frac{100 - 1}{100} \cdot 100 = \frac{100 - 1}{100} \cdot 100 = \frac{100 - 1}{100} \cdot 100 = \frac{100 - 1}{100} \cdot \frac{100}{100} = \frac{100 - t_o \cdot (\sqrt{4 - K_{hy}^2 + K_{ho}^2 \cdot K_{hy}^2 - \sqrt{4 - K_{hy}^2})}{K_a \cdot \sqrt{4 - K_{hy}^2 + K_{ho}^2 \cdot K_{hy}^2 + \frac{(R_y - t_o) \cdot 2 \cdot \tau_y}{K_d \cdot \tau_o + \tau_y}} = \frac{Q_{100} \cdot (\sqrt{4 - \frac{2 + 2}{100} \cdot \frac{2}{100} - \frac{2}{100}) \cdot 2 \cdot \tau_y}{(\sqrt{4 - \frac{2 + 2}{100} \cdot \frac{2}{100} - \frac{2}{100}) \cdot 2 \cdot \tau_y}} = \frac{100 \cdot t_y \cdot (\sqrt{4 - K_{ho}^2 + K_{hy}^2 \cdot K_{ho}^2 - \sqrt{4 - K_{ho}^2})}{t_y \cdot \sqrt{4 - K_{ho}^2 + K_{hy}^2 \cdot K_{y0}^2 + \frac{(R_o - t_y) \cdot 2 \cdot K_d \cdot \tau_o}{K_d \cdot \tau_o + \tau_y}} = \frac{100 \cdot (\sqrt{4 - \frac{2 + 2}{100} \cdot \frac{2}{100} - \frac{2}{100}) \cdot 2 \cdot \frac{100}{100}}}{\sqrt{4 - \frac{2 + 2}{100} \cdot \frac{2}{100} - \sqrt{4 - \frac{2}{100} \cdot 2} + \frac{100}{100} - \frac{2}{100} \cdot \frac{100}{100} - \frac{100}{100} \cdot \frac{100}{100} - \frac{100}{100} \cdot \frac{100}{100} - \frac{100}{100} \cdot \frac{100}{100} - \frac{100}{100} \cdot \frac{100}{100} - \frac{100}{100} \cdot \frac{100}{100} - \frac{100}{100} \cdot \frac{100}{100} - \frac{10
$$

Определить фактические плотности нитей основы и утка в ткани:

$$
P_{o\phi} = \frac{100 \cdot R_o \cdot (K_d + 1) \cdot K_{uo}}{d_{cpn} \cdot [t_y \cdot (K_d \cdot \tau_o + \tau_y) \cdot \sqrt{4 - K_{ho}^2} + (R_o - t_y) \cdot 2 \cdot K_d(\tau_o)]} =
$$
\n
$$
= \frac{100 \cdot R_y \cdot (K_d + 1) \cdot K_{uv}}{100 \cdot R_y \cdot (K_d + 1) \cdot K_{uv}} =
$$
\n
$$
P_{y\phi} = \frac{100 \cdot R_y \cdot (K_d + 1) \cdot K_{uv}}{d_{cpn} \cdot [t_o \cdot (K_d \cdot \tau_o + \tau_y) \cdot \sqrt{4 - K_{hv}^2} + (R_y - t_o) \cdot 2 \cdot \tau_y]} =
$$
\n
$$
= \frac{100 \cdot (1 + 1) \cdot K_{uv}}{100 \cdot (1 + 1) \cdot K_{uv}} =
$$

Определить поверхностную плотность суровой ткани

$$
M_{M^{2}c} = \frac{P_{o\phi} \cdot T_{oH} \cdot (1 - 0.01 \cdot B_{o}) \cdot (1 + 0.01 \cdot H_{ocm})}{100 \cdot (1 - 0.01 \cdot a_{o})} + \frac{P_{y\phi} \cdot T_{yH} \cdot (1 - 0.01 \cdot B_{y})}{100 \cdot (1 - 0.01 \cdot a_{y})} =
$$
  
= 
$$
\frac{(1 - 0.01 \cdot 1) \cdot (1 + 0.01 \cdot 1)}{100 \cdot (1 - 0.01 \cdot 1)} + \frac{(1 - 0.01 \cdot 1)}{100 \cdot (1 - 0.01 \cdot 1)} =
$$

 $\hat{\mathcal{C}}$ 

и поверхностную плотность готовой ткани

$$
M_{u^2 e} = \frac{M_{u^2 e} \cdot (1 \pm 0.01 \cdot \beta_u)}{(1 \pm 0.01 \cdot U_o) \cdot (1 \pm 0.01 \cdot U_y)} = \frac{(1 - 0.01 \cdot 1)}{(1 - 0.01 \cdot 1) \cdot (1 - 0.01 \cdot 1)} = 0.
$$

3. Представить результаты расчетов в таблице.

#### Результаты выполненных расчетов по вариантам задания

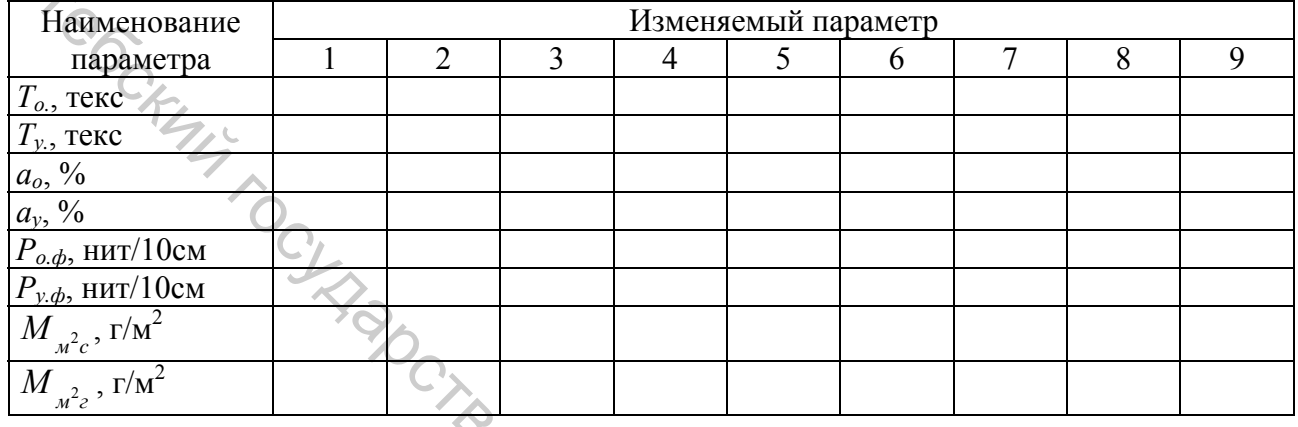

4. Выполнить проверочный расчет проектирования ткани по заданной толщине согласно заданию на ЭВМ. Результаты расчета вклеить в тетрадь.

Bayment Representing For CHTTON

5. Сравнительный анализ результатов проектирования. Вывод по работе:

Гиперсий Георгий Георгий II и в Фланции Георгий Сесий Университет

### **ЛИТЕРАТУРА**

1. Милашюс, В. М. Кодирование ткацких переплетений / В. М. Милашюс, В. К. Реклайтис. – 1988.

2. Невских, В. В. Основы автоматизированного проектирования тканей : учебное пособие / В. В. Невских, Ж. Е. Тихонова. – Витебск : УО «ВГТУ»,  $2003. - 87$  c.

3. Мартынова, А. А. Лабораторный практикум по строению и проектированию тканей : учебное пособие / А. А. Мартынова, Л. А. Черникина. – Москва : Легкая индустрия, 1976. – 296 с.

4. Дамянов, Р. Б. Строение ткани и современные методы ее проектирования / Р. Б. Дамянов, Ц. З. Бачев, Н. Ф. Сурнина. – Москва : Легкая и пищевая пром-сть, 1984. – 240 с.

5. Кутепов, О. С. Строение и проектирование тканей / О. С. Кутепов. – Москва : Гизлегпромбытиздат, 1988. – 224 с.

6. Лустгартен, Н. В. САПР технологических режимов ткацкого производства / Н. В. Лустгартен, Т. М. Глотова, Е. А. Смирнов. – Москва : Легпромбытиздат, 1993. – 128 с.: ил.

7. Сурнина, Н. Ф. Проектирование ткани по заданным параметрам / Н. Ф. Сурнина. – Москва : Легкая индустрия, 1973. – 139 с.

8. Проектирование тканей по заданной поверхностной плотности : методические указания / УО «ВГТУ»; сост. В. В. Невских. – Витебск, 2003. – 19 с.

9. Расчет параметров строения ткани на ЭВМ : методические указания / УО «ВГТУ» ; сост. В. В. Невских. – Витебск, 2005. – 30 с.

10. Построение ткацких переплетений с применением ЭВМ : методические указания / ВТИЛП ; сост. В. В. Невских. – Витебск, 1989. – 22 с.

11. Николаев, С. Д. Разработка системы автоматизированного проектирования технологического процесса / С. Д. Николаев // Текстил. пром-сть. – 1999.  $-$  No 7-8. – C. 30-31.

12. Невских, В. В. САПР текстильных материалов : курс лекций / сост.: В. В. Невских, Д. И. Кветковский. – Витебск : УО «ВГТУ», 2013. – 172 с.

13. Николаев, С. Д. Компьютерное моделирование геометрических моделей строения тканей различных переплетений / С. Д. Николаев // Технолог. тек-<br>стил. пром-сти. – 1998. – № 4. – С. 42-45. стил. пром-сти. – 1998. – № 4. – С. 42-45. 3. Мартынова, А. А. Лабораторный практикум по строению и проектировайног таней i учебное пособне? А. А. Мартынова, Л. А. Черникина. – Москва<br>1. Пейкая индустрия, 1976. – 296 с.<br> **4. Телеманов, Р. Б. Строение глани и совр** 

36